# Package 'BioNERO'

April 12, 2022

<span id="page-0-0"></span>Type Package

Title Biological Network Reconstruction Omnibus

Version 1.2.0

Description BioNERO aims to integrate all aspects of biological network inference in a single package, including data preprocessing, exploratory analyses, network inference, and analyses for biological interpretations. BioNERO can be used to infer gene coexpression networks (GCNs) and gene regulatory networks (GRNs) from gene expression data. Additionally, it can be used to explore topological properties of protein-protein interaction (PPI) networks. GCN inference relies on the popular WGCNA algorithm. GRN inference is based on the ``wisdom of the crowds'' principle, which consists in inferring GRNs with multiple algorithms (here, CLR, GENIE3 and ARACNE) and calculating the average rank for each interaction pair. As all steps of network analyses are included in this package, BioNERO makes users avoid having to learn the syntaxes of several packages and how to communicate between them. Finally, users can also identify consensus modules across independent expression sets and calculate intra and interspecies module preservation statistics between different networks.

Depends  $R$  ( $>= 4.1$ )

License GPL-3

Encoding UTF-8

LazyData false

URL <https://github.com/almeidasilvaf/BioNERO>

BugReports <https://github.com/almeidasilvaf/BioNERO/issues>

biocViews Software, GeneExpression, GeneRegulation, SystemsBiology, GraphAndNetwork, Preprocessing, Network

Imports WGCNA, dynamicTreeCut, matrixStats, DESeq2, sva, RColorBrewer, ComplexHeatmap, ggplot2, reshape2, igraph, ggnetwork, intergraph, networkD3, ggnewscale, ggpubr, NetRep, stats, grDevices, graphics, utils, methods, BiocParallel, minet, GENIE3, SummarizedExperiment

RoxygenNote 7.1.2 Suggests knitr, rmarkdown, testthat (>= 3.0.0), BiocStyle, covr VignetteBuilder knitr Config/testthat/edition 3 git\_url https://git.bioconductor.org/packages/BioNERO git\_branch RELEASE\_3\_14 git\_last\_commit c11998f git\_last\_commit\_date 2021-10-26 Date/Publication 2022-04-12 Author Fabricio Almeida-Silva [cre, aut] (<<https://orcid.org/0000-0002-5314-2964>>), Thiago Venancio [aut] (<<https://orcid.org/0000-0002-2215-8082>>)

Maintainer Fabricio Almeida-Silva <fabricio\_almeidasilva@hotmail.com>

## R topics documented:

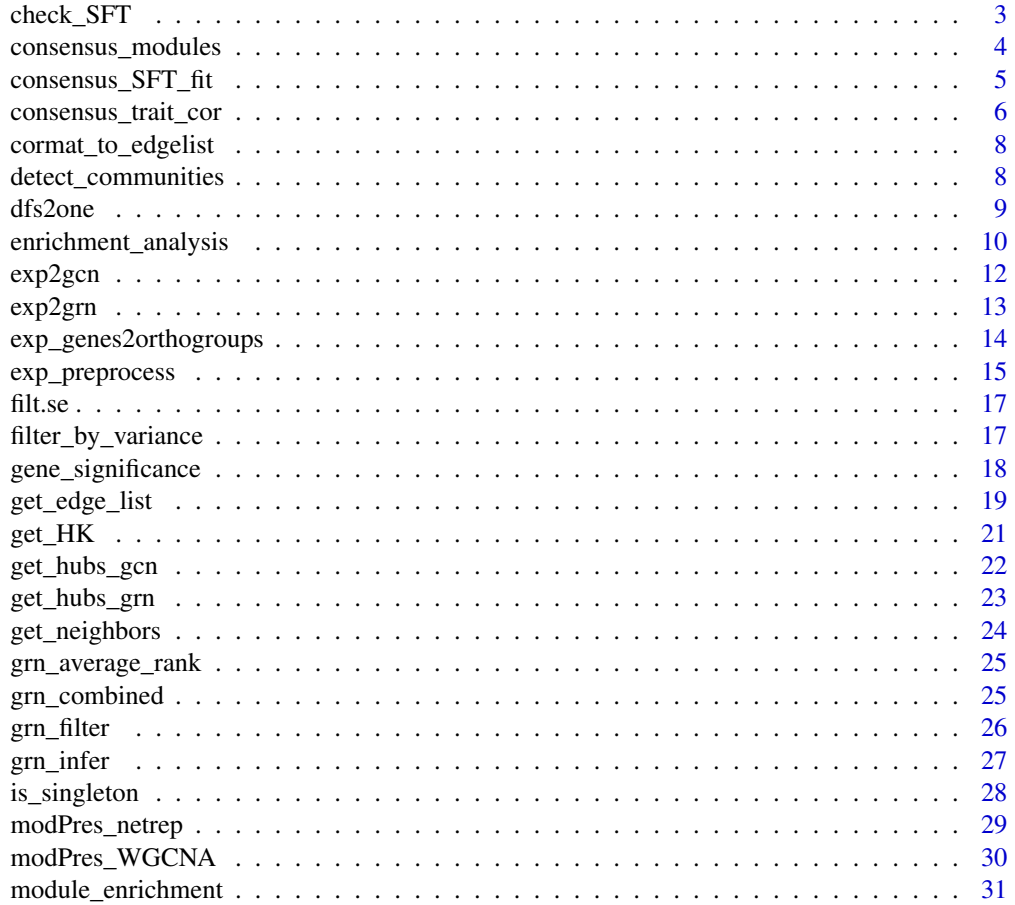

<span id="page-2-0"></span>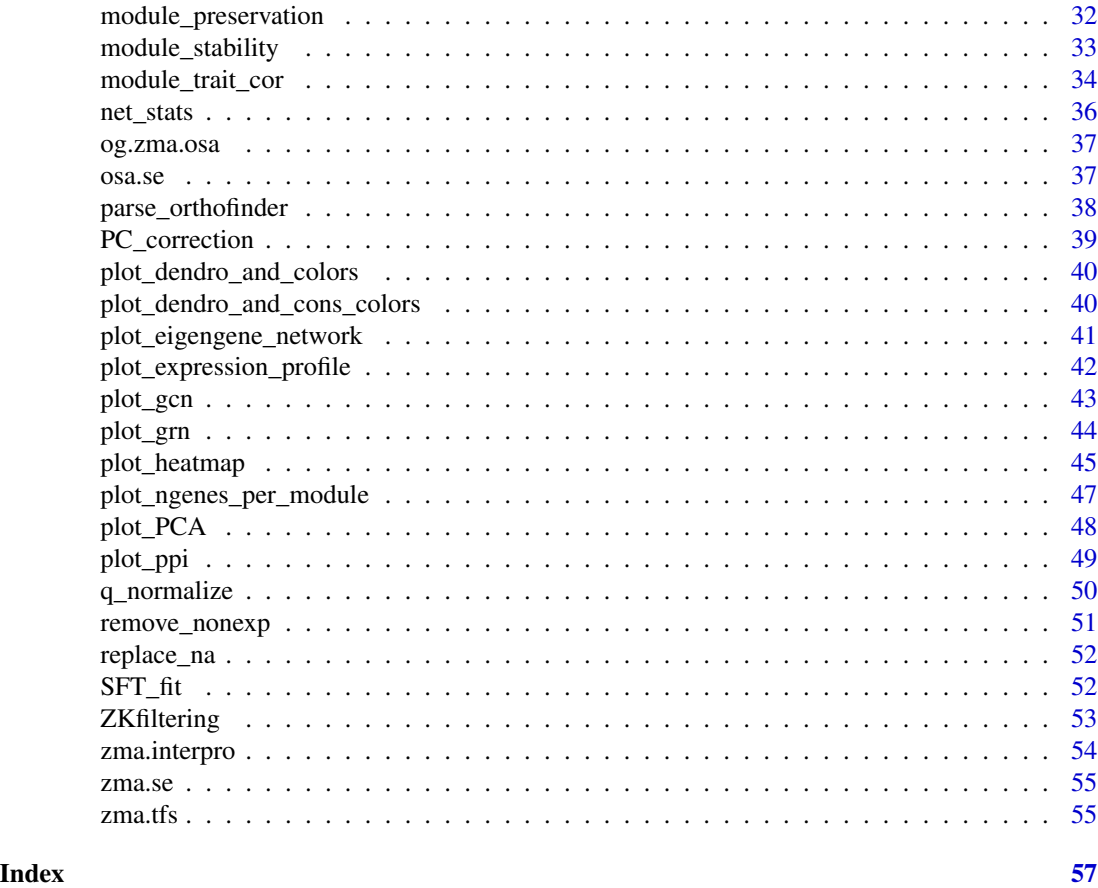

check\_SFT *Check scale-free topology fit for a given network*

### Description

Check scale-free topology fit for a given network

### Usage

```
check_SFT(edgelist, net_type = "gcn")
```
### Arguments

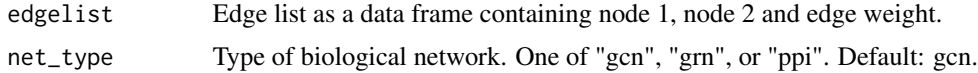

### Value

A list with SFT fit statistics and a message indicating if the network is scale-free.

### Examples

```
set.seed(1)
exp <- t(matrix(rnorm(10000), ncol=1000, nrow=200))
rownames(exp) <- paste0("Gene", 1:nrow(exp))
colnames(exp) <- paste0("Sample", 1:ncol(exp))
cormat <- cor(t(exp))
edges <- cormat_to_edgelist(cormat)
edges <- edges[abs(edges$Weight) > 0.10, ]
check_SFT(edges)
```
consensus\_modules *Identify consensus modules across independent data sets*

### Description

Identify consensus modules across independent data sets

### Usage

```
consensus_modules(
  exp_list,
 metadata,
 power,
  cor_method = "spearman",
 net_type = "signed hybrid",
 module_merging_threshold = 0.8,
  verbose = FALSE
)
```
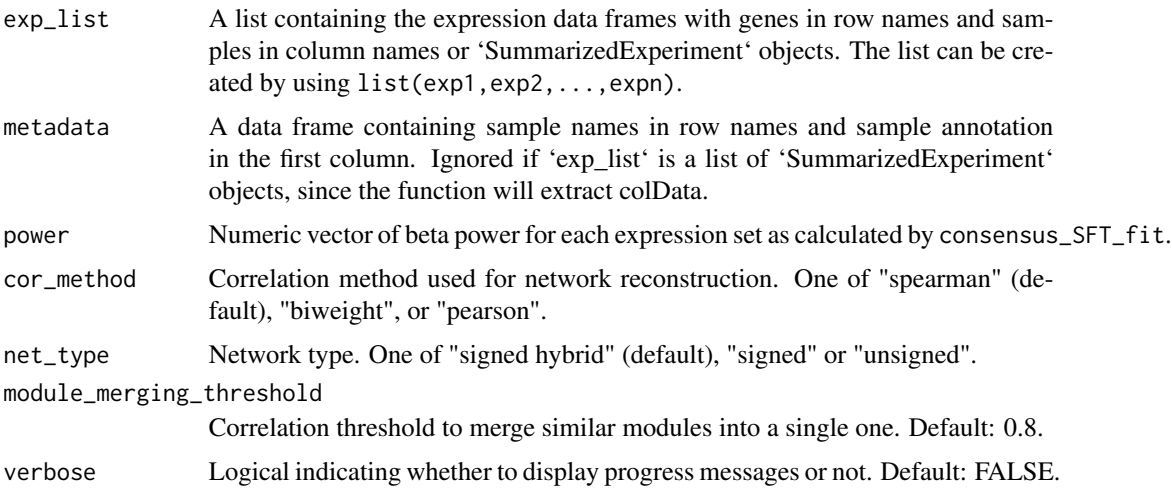

<span id="page-3-0"></span>

### <span id="page-4-0"></span>Value

A list containing 4 elements:

consModules Consensus module assignments consMEs Consensus module eigengenes exprSize Description of the multi-set object returned by the function WGCNA::checkSets sampleInfo Metadata for each expression set genes\_cmodules Data frame of genes and consensus modules dendro\_plot\_objects Objects to be used in dendrogram plotting

### See Also

[cutreeDynamic](#page-0-0)

### Examples

```
set.seed(12)
data(zma.se)
filt.zma <- filter_by_variance(zma.se, n=500)
zma.set1 <- filt.zma[, sample(colnames(filt.zma), size=20, replace=FALSE)]
zma.set2 <- filt.zma[, sample(colnames(filt.zma), size=20, replace=FALSE)]
list.sets <- list(zma.set1, zma.set2)
# SFT power previously identified with consensus_SFT_fit()
cons_mod <- consensus_modules(list.sets, power = c(11, 13),
                              cor_method = "pearson")
```
consensus\_SFT\_fit *Pick power to fit networks to scale-free topology*

#### Description

Pick power to fit networks to scale-free topology

#### Usage

```
consensus_SFT_fit(
  exp_list,
  setLabels = NULL,
 metadata = NULL,
  cor_method = "spearman",
 net_type = "signed hybrid",
  rsquared = 0.8)
```
### <span id="page-5-0"></span>Arguments

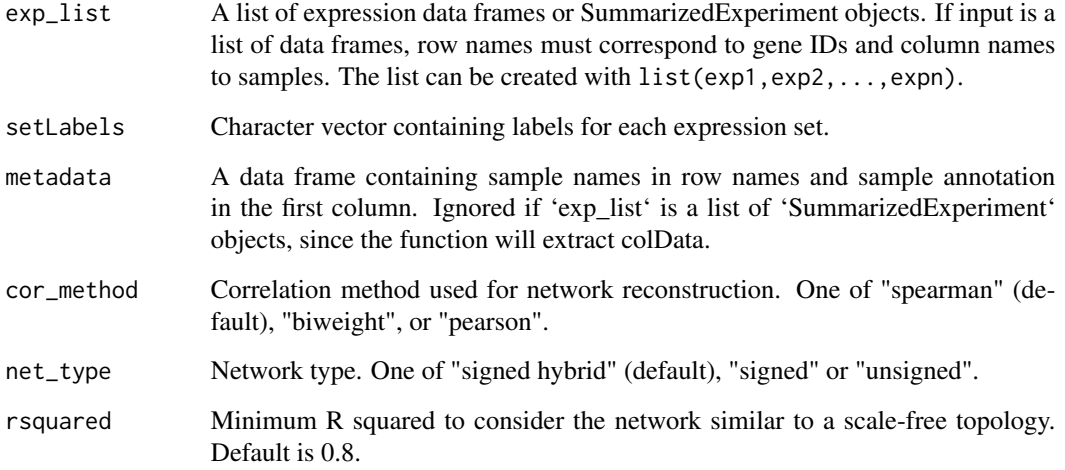

### Value

A list of 2 elements:

power Numeric vector of optimal beta powers to fit networks to SFT

plot A ggplot object displaying main statistics of the SFT fit test

#### Examples

```
set.seed(12)
data(zma.se)
filt.zma <- filter_by_variance(zma.se, n=500)
zma.set1 <- filt.zma[, sample(colnames(filt.zma), size=20, replace=FALSE)]
zma.set2 <- filt.zma[, sample(colnames(filt.zma), size=20, replace=FALSE)]
list.sets <- list(zma.set1, zma.set2)
cons_sft <- consensus_SFT_fit(list.sets, setLabels = c("Maize1", "Maize2"),
                              cor_method = "pearson")
```
consensus\_trait\_cor *Correlate set-specific modules and consensus modules to sample information*

### Description

Correlate set-specific modules and consensus modules to sample information

<span id="page-6-0"></span>consensus\_trait\_cor 7

#### Usage

```
consensus_trait_cor(
  consensus,
  cor_method = "spearman",
  continuous_trait = FALSE,
 palette = "RdYlBu",
  cex.lab.x = 0.6,
  cex.lab.y = 0.6,
  cex.text = 0.6,
  transpose = FALSE
)
```
### Arguments

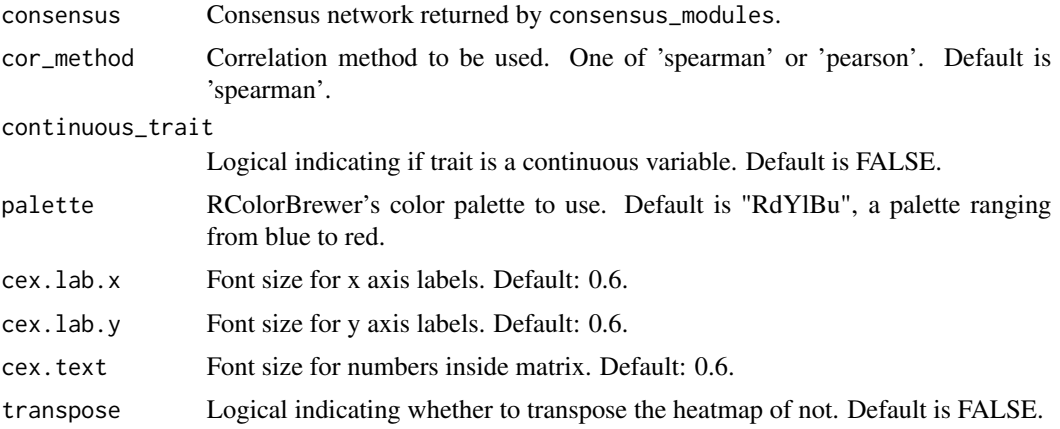

### Details

Significance levels: 1 asterisk: significant at alpha = 0.05. 2 asterisks: significant at alpha = 0.01. 3 asterisks: significant at alpha = 0.001. no asterisk: not significant.

### Value

Data frame of consensus module-trait correlations and p-values.

### See Also

[corPvalueFisher](#page-0-0),[labels2colors](#page-0-0),[labeledHeatmap](#page-0-0),[blueWhiteRed](#page-0-0)

```
set.seed(12)
data(zma.se)
filt.zma <- filter_by_variance(zma.se, n=500)
zma.set1 <- filt.zma[, sample(colnames(filt.zma), size=20, replace=FALSE)]
zma.set2 <- filt.zma[, sample(colnames(filt.zma), size=20, replace=FALSE)]
list.sets <- list(zma.set1, zma.set2)
```

```
# SFT power previously identified with consensus_SFT_fit()
consensus <- consensus_modules(list.sets, power = c(11, 13),
                               cor_method = "pearson")
consensus_trait <- consensus_trait_cor(consensus, cor_method = "pearson")
```
cormat\_to\_edgelist *Transform a correlation matrix to an edge list*

### Description

Transform a correlation matrix to an edge list

#### Usage

```
cormat_to_edgelist(matrix)
```
### Arguments

matrix Symmetrical correlation matrix.

#### Value

A 2-column data frame containing node 1, node 2 and edge weight.

#### Examples

```
data(filt.se)
cor_mat <- cor(t(SummarizedExperiment::assay(filt.se)))
edgelist <- cormat_to_edgelist(cor_mat)
```
detect\_communities *Detect communities in a network*

### Description

Detect communities in a network

#### Usage

```
detect_communities(edgelist, method = igraph::cluster_infomap, directed = TRUE)
```
#### <span id="page-8-0"></span>dfs2one 9

#### Arguments

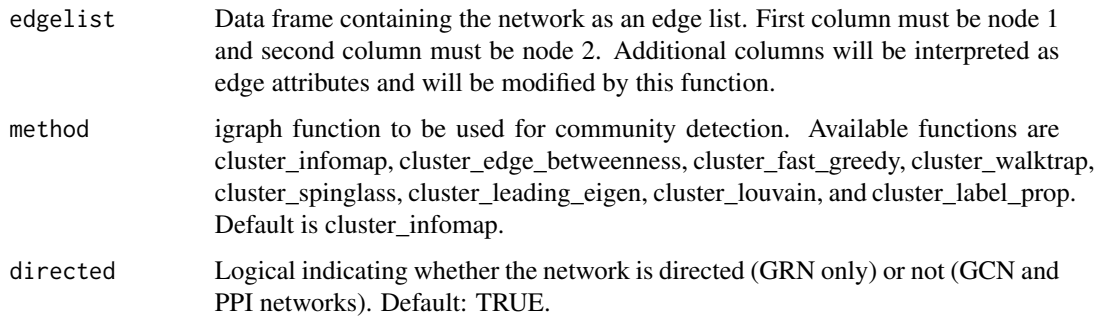

#### Value

A data frame containing node names in the first column, and communities to which nodes belong in the second column.

### Author(s)

Fabricio Almeida-Silva

### See Also

[cluster\\_infomap](#page-0-0), [cluster\\_edge\\_betweenness](#page-0-0), [cluster\\_fast\\_greedy](#page-0-0), [cluster\\_walktrap](#page-0-0), [cluster\\_spinglass](#page-0-0), [cluster\\_leading\\_eigen](#page-0-0), [cluster\\_louvain](#page-0-0), [cluster\\_label\\_prop](#page-0-0)

#### Examples

```
data(filt.se)
tfs <- sample(rownames(filt.se), size=50, replace=FALSE)
grn_edges <- grn_infer(filt.se, method = "clr", regulators = tfs)
com <- detect_communities(grn_edges, directed=TRUE)
```
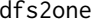

dfs2one *Combine multiple expression tables (.tsv) into a single data frame*

### Description

This function reads multiple expression tables (.tsv files) in a directory and combines them into a single gene expression data frame.

#### Usage

dfs2one(mypath, pattern = ".tsv\$")

#### <span id="page-9-0"></span>Arguments

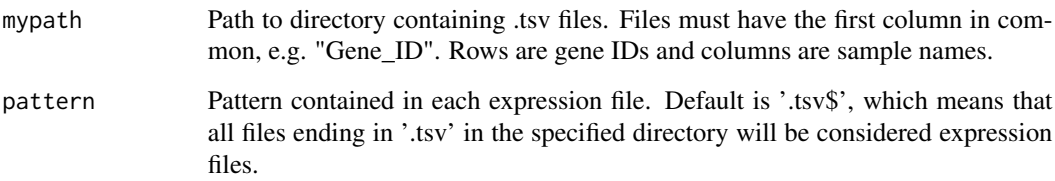

#### Value

Data frame with gene IDs as row names and their expression values in each sample (columns).

### Author(s)

Fabricio Almeida-Silva

### Examples

```
# Simulate two expression data frames of 100 genes and 30 samples
genes <- paste0(rep("Gene", 100), 1:100)
samples1 <- paste0(rep("Sample", 30), 1:30)
samples2 <- paste0(rep("Sample", 30), 31:60)
exp1 <- cbind(genes, as.data.frame(matrix(rnorm(100*30),nrow=100,ncol=30)))
exp2 <- cbind(genes, as.data.frame(matrix(rnorm(100*30),nrow=100,ncol=30)))
colnames(exp1) <- c("Gene", samples1)
colnames(exp2) <- c("Gene", samples2)
# Write data frames to temporary files
tmpdir <- tempdir()
tmp1 <- tempfile(tmpdir = tmpdir, fileext = ".exp.tsv")
tmp2 <- tempfile(tmpdir = tmpdir, fileext = ".exp.tsv")
write.table(exp1, file=tmp1, quote=FALSE, sep="\t")
write.table(exp2, file=tmp2, quote=FALSE, sep="\t")
# Load the files into one
exp <- dfs2one(mypath = tmpdir, pattern=".exp.tsv")
```
enrichment\_analysis *Perform enrichment analysis for a set of genes*

### Description

Perform enrichment analysis for a set of genes

enrichment\_analysis 11

### Usage

```
enrichment_analysis(
  genes,
 background_genes,
 annotation,
 column = NULL,
  correction = "BH",
 p = 0.05,
 bp_param = BiocParallel::SerialParam()
)
```
### Arguments

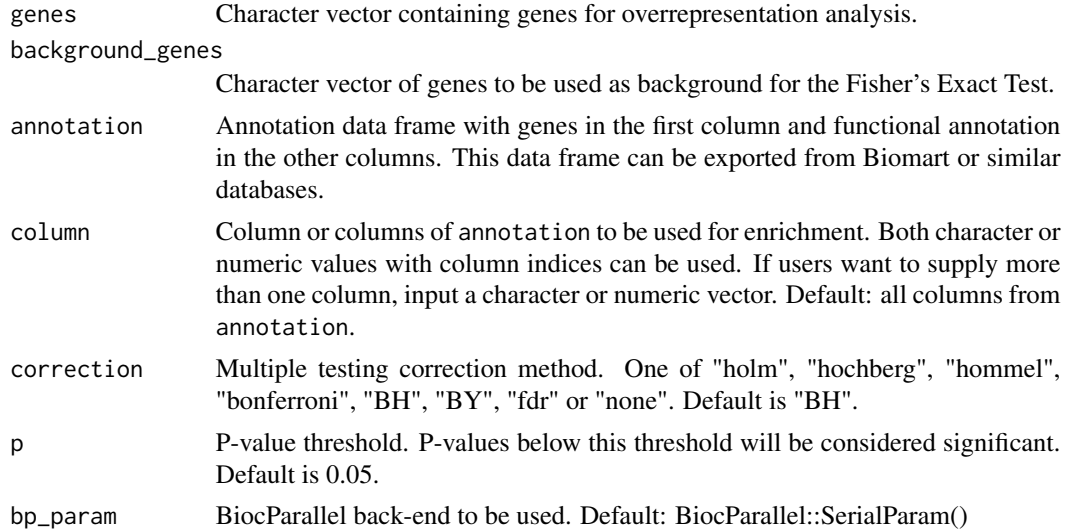

### Value

Data frame containing significant terms, p-values and associated genes.

### Author(s)

Fabricio Almeida-Silva

```
data(filt.se)
data(zma.interpro)
genes <- rownames(filt.se)[1:50]
background_genes <- rownames(filt.se)
annotation <- zma.interpro
# Using p = 1 to show all results
enrich <- enrichment_analysis(genes, background_genes, annotation, p = 1)
```
<span id="page-11-0"></span>

### Description

Reconstruct gene coexpression network from gene expression

### Usage

```
exp2gcn(
  exp,
 net_type = "signed",
 module_merging_threshold = 0.8,
  SFTpower = NULL,
  cor_method = "spearman",
  verbose = FALSE
)
```
### Arguments

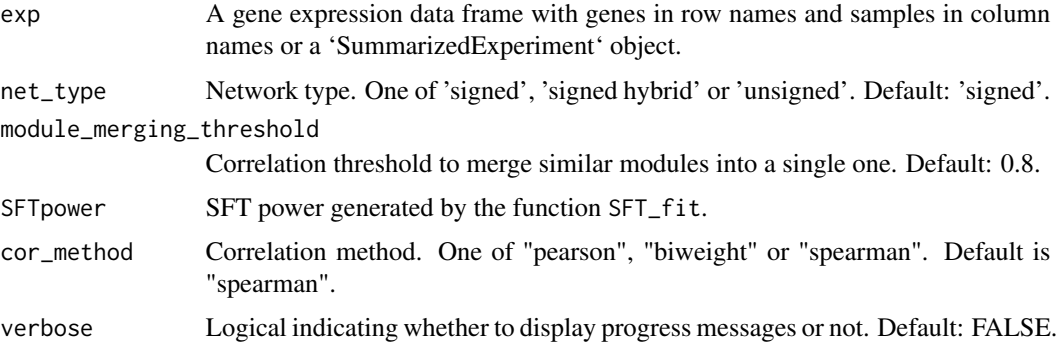

#### Value

List containing:

- Adjacency matrix
- Data frame of module eigengenes
- Data frame of genes and their corresponding modules
- Data frame of intramodular connectivity
- Vector of module assignment
- Correlation matrix
- Parameters used for network reconstruction
- Objects to plot the dendrogram in plot\_dendro\_and\_colors.

#### <span id="page-12-0"></span> $\exp$ 2grn 13

### Author(s)

Fabricio Almeida-Silva

### See Also

```
adjacency.fromSimilarityTOMsimilaritystandardColorslabels2colorsmoduleEigengenes,plotEigengeneNetw
cutreeDynamicTree
```
### Examples

```
data(filt.se)
# The SFT fit was previously calculated and the optimal power was 16
gcn <- exp2gcn(filt.se, SFTpower = 18, cor_method = "pearson")
```
exp2grn *Infer gene regulatory network from expression data*

### Description

Infer gene regulatory network from expression data

#### Usage

```
exp2grn(
  exp,
  regulators = NULL,
 eps = 0,
  estimator_aracne = "spearman",
  estimator_clr = "pearson",
  remove_zero = TRUE,
  nsplit = 10,...
)
```
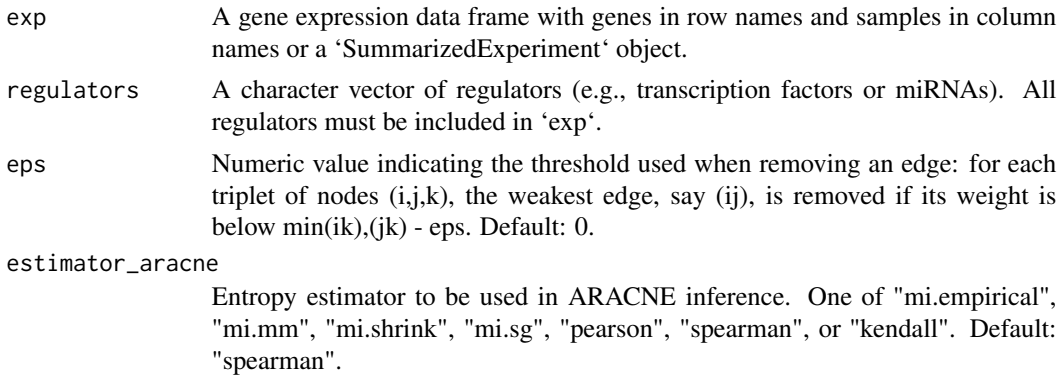

<span id="page-13-0"></span>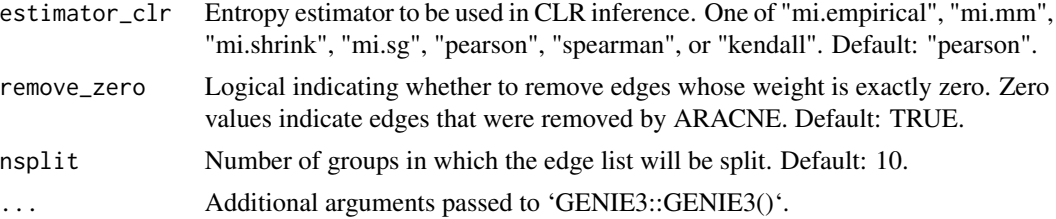

### Details

This function infers GRNs with ARACNE, GENIE3 and CLR, ranks correlation weights for each GRN and calculates the average rank for each edge. Then, the resulting GRN is filtered to keep the top n edges that lead to the optimal scale-free topology fit.

#### Value

A filtered edge list with regulators in the first column and targets in the second column.

#### Examples

```
data(filt.se)
tfs <- sample(rownames(filt.se), size=50, replace=FALSE)
# Test with small number of trees for demonstration purpose
grn <- exp2grn(filt.se, regulators = tfs, nTrees=2, nsplit=2)
```
exp\_genes2orthogroups *Collapse gene-level expression data to orthogroup level*

### Description

For a given list of expression data, this function replaces genes with their corresponding orthogroups to allow inter-species comparisons.

#### Usage

```
exp_genes2orthogroups(explist = NULL, og = NULL, summarize = "median")
```
#### Arguments

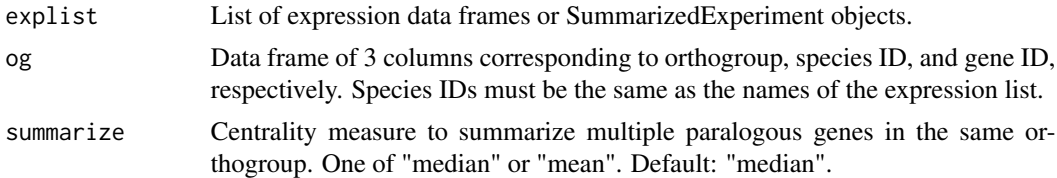

#### Value

List of expression data frames for each species with expression summarized at the orthogroup level.

### <span id="page-14-0"></span>exp\_preprocess 15

### Examples

```
data(og.zma.osa)
data(zma.se)
data(osa.se)
explist <- list(zma = zma.se,
               osa = osa.se)og <- og.zma.osa
exp_ortho <- exp_genes2orthogroups(explist, og, summarize = "mean")
```
exp\_preprocess *Preprocess expression data for network reconstruction*

### Description

Preprocess expression data for network reconstruction

### Usage

```
exp_preprocess(
  exp,
 NA<sub>rm</sub> = TRUE,
  replaceby = 0,
  Zk_filtering = TRUE,
  z = -2,
  cor_method = "spearman",
  remove_nonexpressed = TRUE,
 method = "median",
 min\_exp = 1,
 min_percentage_samples = 0.25,
 remove_confounders = TRUE,
  variance_filter = FALSE,
 n = NULL,percentile = NULL,
  vstransform = FALSE
)
```
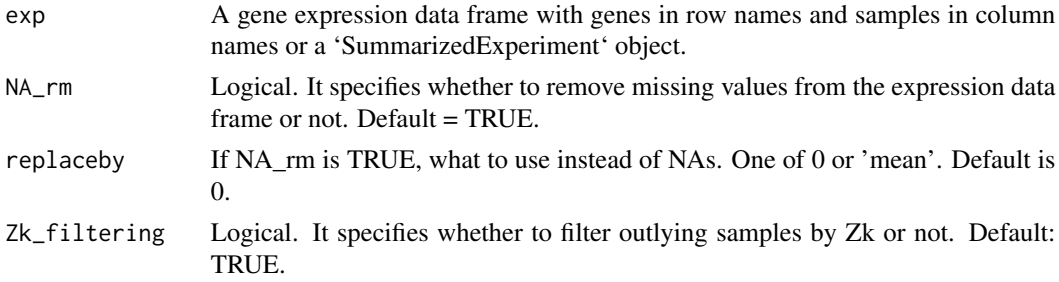

<span id="page-15-0"></span>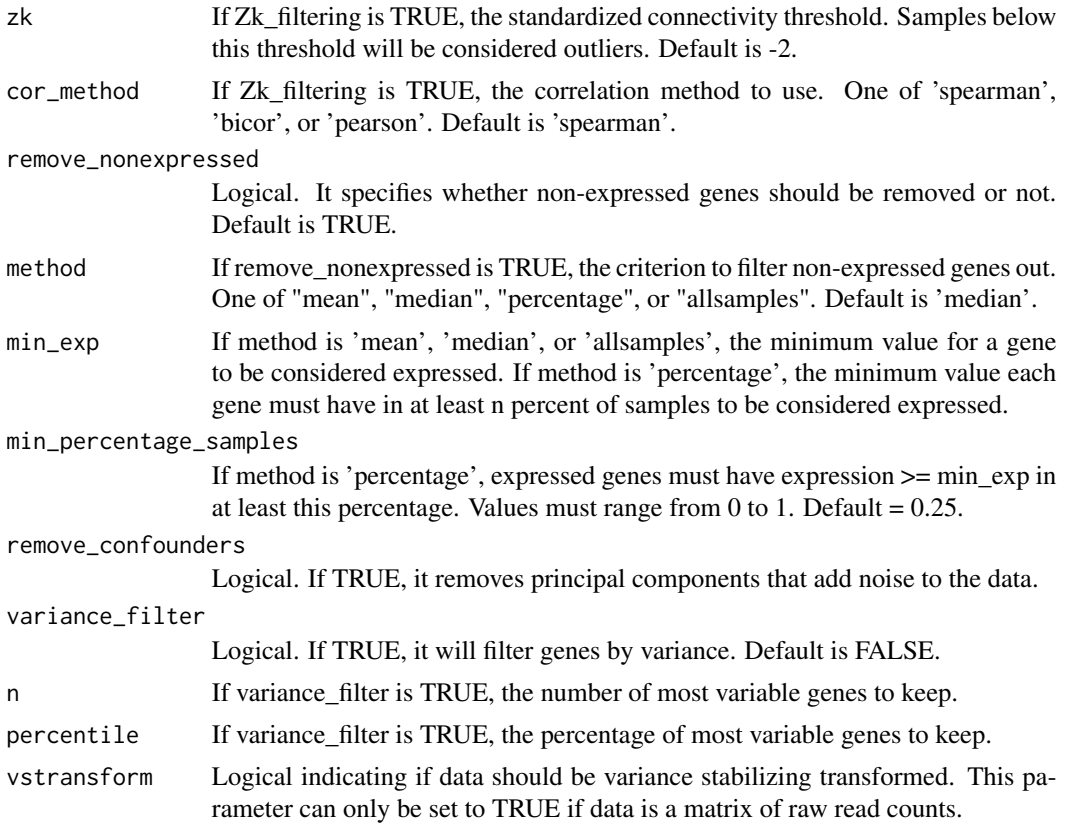

### Value

Processed gene expression data frame with gene IDs in row names and sample names in column names or 'SummarizedExperiment' object.

#### Author(s)

Fabricio Almeida-Silva

#### References

Love, M. I., Huber, W., & Anders, S. (2014). Moderated estimation of fold change and dispersion for RNA-seq data with DESeq2. Genome biology, 15(12), 1-21.

### See Also

[varianceStabilizingTransformation](#page-0-0)

```
data(zma.se)
exp <- exp_preprocess(zma.se, variance_filter=TRUE, n=1000)
```
### <span id="page-16-0"></span>Description

Filtered expression data in transcripts per million (TPM) from Shin et al., 2021. This is the same data set described in zma.se, but it only contains the top 500 genes with the highest variances. This data set was created to be used in unit tests and examples.

#### Usage

filt.se

### Format

An object of class SummarizedExperiment

#### References

Shin, J., Marx, H., Richards, A., Vaneechoutte, D., Jayaraman, D., Maeda, J., ... & Roy, S. (2021). A network-based comparative framework to study conservation and divergence of proteomes in plant phylogenies. Nucleic Acids Research, 49(1), e3-e3.

#### Examples

data(filt.se)

filter\_by\_variance *Keep only genes with the highest variances*

#### Description

Keep only genes with the highest variances

#### Usage

```
filter_by_variance(exp, n = NULL, percentile = NULL)
```
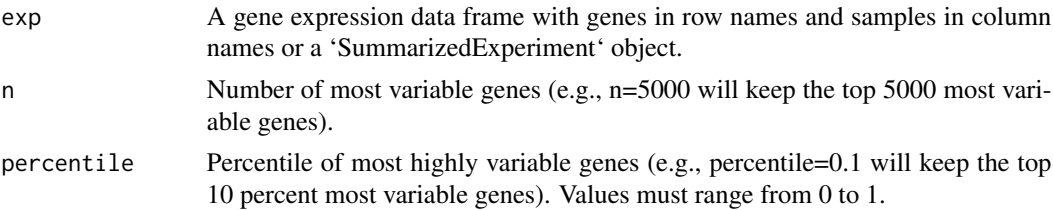

### <span id="page-17-0"></span>Value

Expression data frame or 'SummarizedExperiment' object with the most variable genes in row names and samples in column names.

#### Author(s)

Fabricio Almeida-Silva

### Examples

```
data(zma.se)
filt_exp <- filter_by_variance(zma.se, p=0.1)
```
gene\_significance *Calculate gene significance for a given group of genes*

### Description

Calculate gene significance for a given group of genes

### Usage

```
gene_significance(
 exp,
 metadata,
 genes = NULL,
  alpha = 0.05,
 min\_cor = 0.2,
 use_abs = TRUE,palette = "RdYlBu",
  show_rownames = FALSE,
  continuous_trait = FALSE
)
```
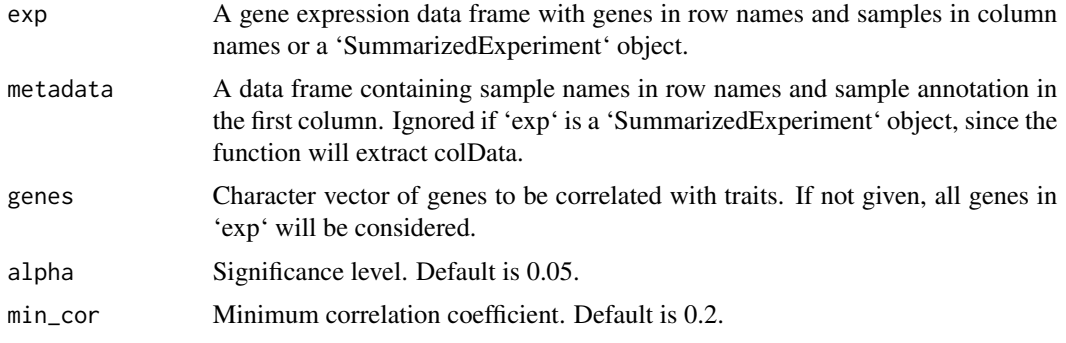

### <span id="page-18-0"></span>get\_edge\_list 19

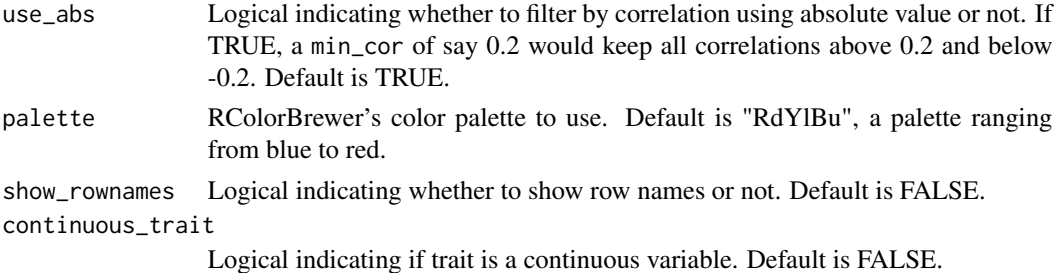

#### Value

A heatmap of gene significance (GS) and a list containing:

- filtered\_corandpFiltered matrix of correlation and p-values
- raw\_GSRaw matrix of gene significances

### See Also

[corPvalueStudent](#page-0-0) [RColorBrewer](#page-0-0)

### Examples

```
data(filt.se)
gs <- gene_significance(filt.se)
```
get\_edge\_list *Get edge list from an adjacency matrix for a group of genes*

### Description

Get edge list from an adjacency matrix for a group of genes

#### Usage

```
get_edge_list(
 net,
 genes = NULL,
 module = NULL,
 filter = FALSE,
 method = "optimalSFT",
 r_optimal_test = seq(0.4, 0.9, by = 0.1),
 Zcutoff = 1.96,
 pvalue_cutoff = 0.05,
 rcutoff = 0.7,
 nSamples = NULL,
 check_SFT = FALSE,
 bp_param = BiocParallel::SerialParam()
)
```
#### Arguments

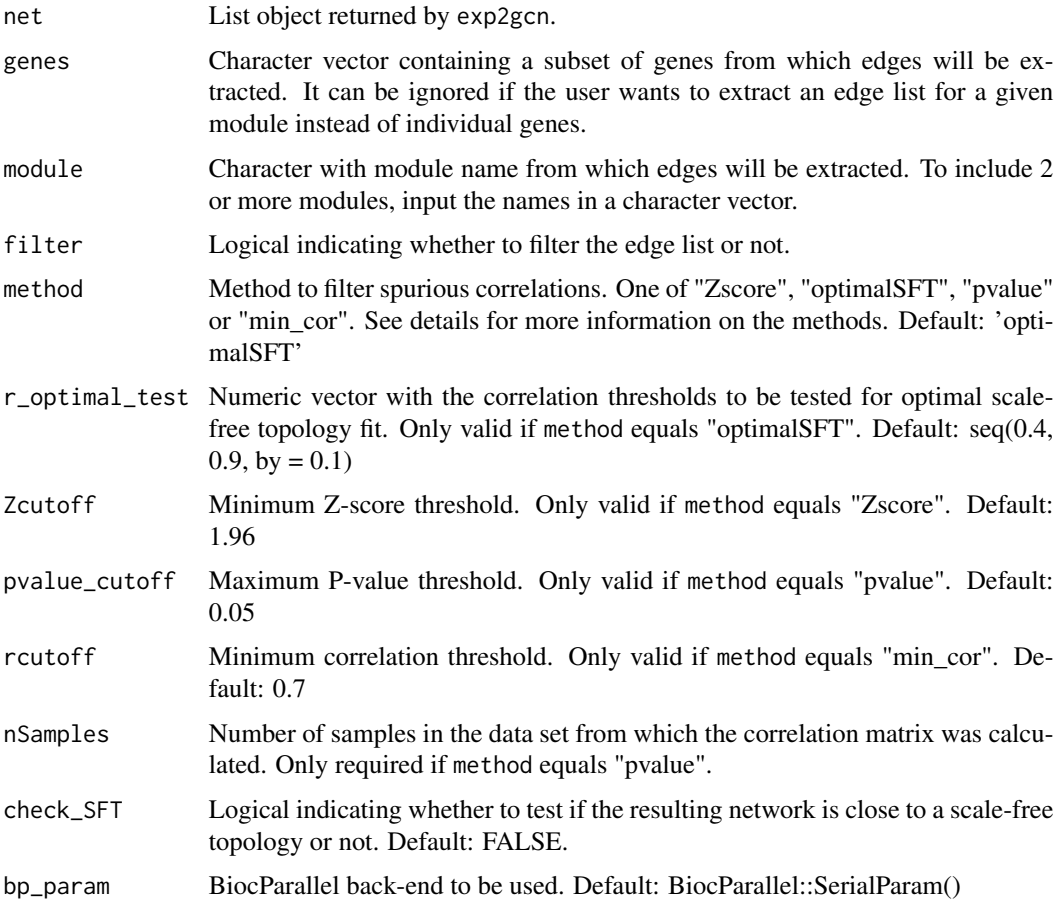

#### Details

The default method ("optimalSFT") will create several different edge lists by filtering the original correlation matrix by the thresholds specified in r\_optimal\_test. Then, it will calculate a scalefree topology fit index for each of the possible networks and return the network that best fits the scale-free topology. The method "Zscore" will apply a Fisher Z-transformation for the correlation coefficients and remove the Z-scores below the threshold specified in Zcutoff. The method "pvalue" will calculate Student asymptotic p-value for the correlations and remove correlations whose p-values are above the threshold specified in pvalue\_cutoff. The method "min\_cor" will remove correlations below the minimum correlation threshold specified in rcutoff.

### Value

Data frame with edge list for the input genes.

#### Author(s)

Fabricio Almeida-Silva

<span id="page-20-0"></span>get\_HK 21

### See Also

```
scaleFreeFitIndex,corPvalueStudent fit_power_law
SFT_fit
```
exp2gcn.

### Examples

```
data(filt.se)
gcn <- exp2gcn(filt.se, SFTpower = 18, cor_method = "pearson")
genes <- rownames(filt.se)[1:50]
edges <- get_edge_list(gcn, genes=genes, filter = FALSE)
```
get\_HK *Get housekeeping genes from global expression profile*

#### Description

Get housekeeping genes from global expression profile

#### Usage

get\_HK(exp)

#### Arguments

exp A gene expression data frame with genes in row names and samples in column names or a 'SummarizedExperiment' object.

### Details

This function identifies housekeeping genes, which are broadly expressed genes with low variation in a global scale across samples. For some cases, users would want to remove these genes as they are not interesting for coexpression network analyses. See references for more details.

#### Value

Character vector of housekeeping gene IDs.

#### Author(s)

Fabricio Almeida-Silva

### References

Machado, F.B., Moharana, K.C., Almeida-Silva, F., Gazara, R.K., Pedrosa-Silva, F., Coelho, F.S., Grativol, C. and Venancio, T.M. (2020), Systematic analysis of 1298 RNA-Seq samples and construction of a comprehensive soybean (Glycine max) expression atlas. Plant J, 103: 1894-1909.

### Examples

```
data(zma.se)
hk <- get_HK(zma.se)
```
get\_hubs\_gcn *Get GCN hubs*

### Description

Get GCN hubs

#### Usage

get\_hubs\_gcn(exp, net)

### Arguments

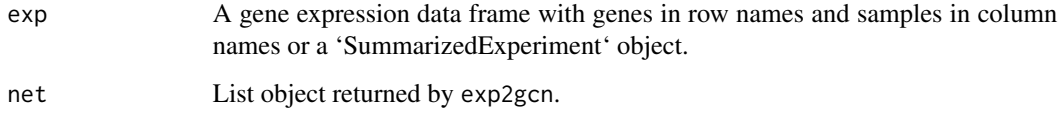

### Value

Data frame containing gene IDs, modules and intramodular connectivity of all hubs.

#### Author(s)

Fabricio Almeida-Silva

### See Also

[signedKME](#page-0-0)

```
data(filt.se)
gcn <- exp2gcn(filt.se, SFTpower = 18, cor_method = "pearson")
hubs <- get_hubs_gcn(filt.se, gcn)
```
<span id="page-21-0"></span>

<span id="page-22-0"></span>

### Description

Get hubs for gene regulatory network

Get hubs for protein-protein interaction network

#### Usage

```
get_hubs_grn(
  edgelist,
  top\_percentile = 0.1,
  top_n = NULL,return_degree = FALSE,
  ranked = TRUE
)
get_hubs_ppi(
  edgelist,
  top\_percentile = 0.1,
  top_n = NULL,return_degree = FALSE
)
```
#### Arguments

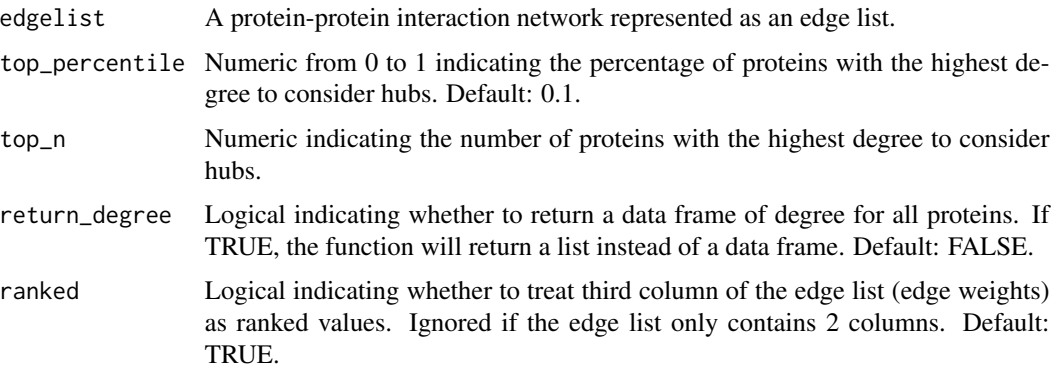

### Value

A data frame with gene ID in the first column and out degree in the second column or a list of two data frames with hubs and degree for all genes, respectively.

A data frame with protein ID in the first column and degree in the second column or a list of two data frames with hubs and degree for all genes, respectively.

### Examples

```
data(filt.se)
tfs <- sample(rownames(filt.se), size=50, replace=FALSE)
grn_list <- grn_combined(filt.se, regulators=tfs, nTrees=2)
ranked_grn <- grn_average_rank(grn_list)
# split in only 2 groups for demonstration purposes
filtered_edges <- grn_filter(ranked_grn, nsplit=2)
hubs <- get_hubs_grn(filtered_edges)
ppi_edges <- igraph::get.edgelist(igraph::barabasi.game(n=500, directed=FALSE))
hubs <- get_hubs_ppi(ppi_edges, return_degree = TRUE)
```
get\_neighbors *Get 1st-order neighbors of a given gene or group of genes*

#### Description

Get 1st-order neighbors of a given gene or group of genes

#### Usage

get\_neighbors(genes, net, cor\_threshold = 0.7)

#### Arguments

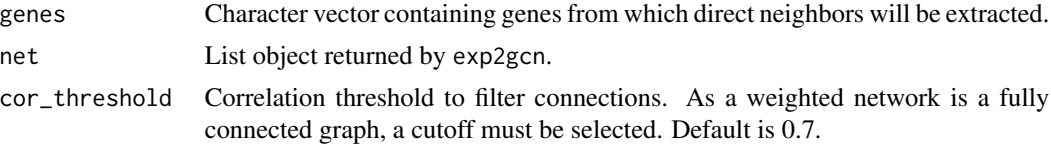

### Value

List containing 1st-order neighbors for each input gene.

#### Author(s)

Fabricio Almeida-Silva

### See Also

exp2gcn SFT\_fit

```
data(filt.se)
genes <- rownames(filt.se)[1:10]
gcn <- exp2gcn(filt.se, SFTpower = 18, cor_method = "pearson")
neighbors <- get_neighbors(genes, gcn)
```
<span id="page-23-0"></span>

<span id="page-24-0"></span>

### Description

Rank edge weights for GRNs and calculate average across different methods

#### Usage

```
grn_average_rank(list_edges)
```
### Arguments

list\_edges List containing edge lists as returned by the function grn\_combined.

### Value

Edge list containing regulator, target and mean rank from all algorithms.

### Examples

```
data(filt.se)
tfs <- sample(rownames(filt.se), size=50, replace=FALSE)
grn_list <- grn_combined(filt.se, regulators=tfs, nTrees=2)
ranked_grn <- grn_average_rank(grn_list)
```
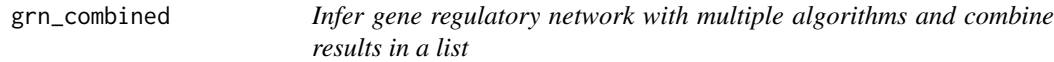

### Description

Infer gene regulatory network with multiple algorithms and combine results in a list

#### Usage

```
grn_combined(
  exp,
  regulators = NULL,
  eps = 0.1,
  estimator_aracne = "spearman",
  estimator_clr = "pearson",
  remove_zero = TRUE,
  ...
\mathcal{E}
```
### <span id="page-25-0"></span>Arguments

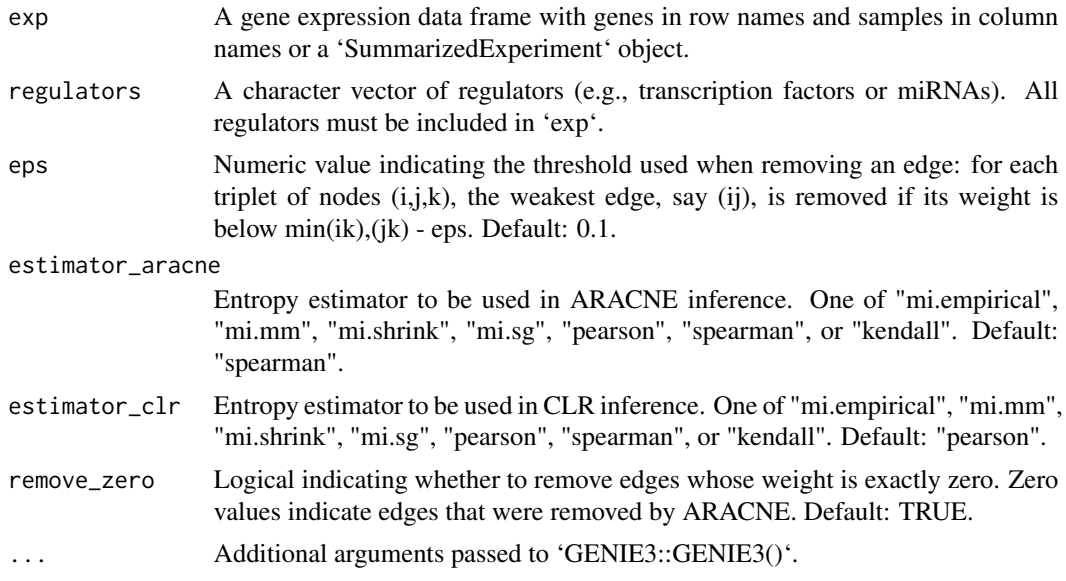

### Value

A list of data frames representing edge lists. Each list element is an edge list for a specific method.

### Examples

```
data(filt.se)
tfs <- sample(rownames(filt.se), size=50, replace=FALSE)
grn_list <- grn_combined(filt.se, regulators=tfs, nTrees=2)
```
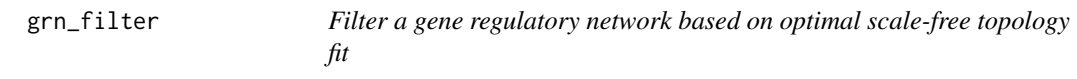

### Description

Filter a gene regulatory network based on optimal scale-free topology fit

### Usage

```
grn_filter(edgelist, nsplit = 10, bp_param = BiocParallel::SerialParam())
```
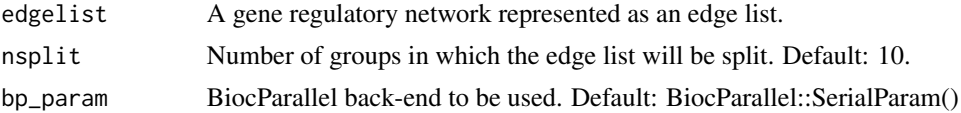

#### <span id="page-26-0"></span>grn\_infer 27

### Details

The edge list will be split in n groups and the scale-free topology fit will be tested for each subset of the edge list. For instance, if an edge list of 10000 rows is used as input, the function will test SFT fit for the top 1000 edges, then top 2000 edges, and so on up to the whole edge list.

#### Value

The edge list that best fits the scale-free topology.

### Examples

```
data(filt.se)
tfs <- sample(rownames(filt.se), size=50, replace=FALSE)
grn_list <- grn_combined(filt.se, regulators=tfs, nTrees=2)
ranked_grn <- grn_average_rank(grn_list)
# split in only 2 groups for demonstration purposes
filtered_edges <- grn_filter(ranked_grn, nsplit=2)
```
grn\_infer *Infer gene regulatory network with one of three algorithms*

#### Description

The available algorithms are Context Likelihood of Relatedness (CLR), ARACNE, or GENIE3.

#### Usage

```
grn_infer(
  exp,
  regulators = NULL,
  method = c("clr", "aracne", "genie3"),
  estimator_clr = "pearson",
  estimator_aracne = "spearman",
  eps = 0.1,
  remove_zero = TRUE,
  ...
)
```
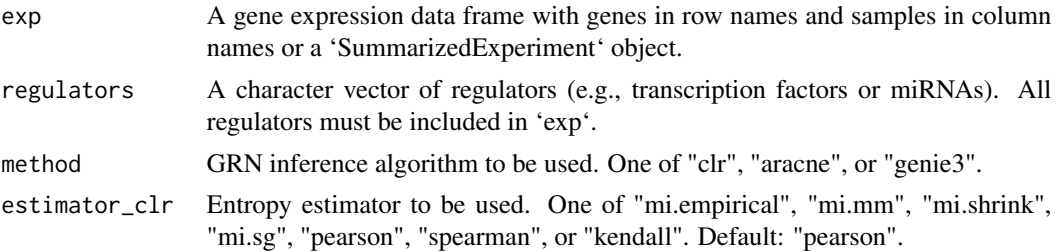

<span id="page-27-0"></span>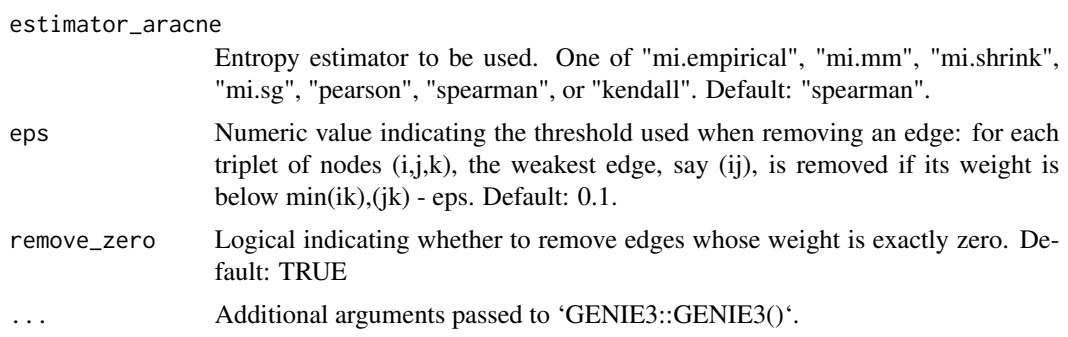

### Value

A gene regulatory network represented as an edge list.

### Examples

```
data(filt.se)
tfs <- sample(rownames(filt.se), size=20, replace=FALSE)
clr <- grn_infer(filt.se, method = "clr", regulators=tfs)
aracne <- grn_infer(filt.se, method = "aracne", regulators=tfs)
# only 2 trees for demonstration purposes
genie3 <- grn_infer(filt.se, method = "genie3", regulators=tfs, nTrees=2)
```
is\_singleton *Logical expression to check if gene or gene set is singleton or not*

### Description

Logical expression to check if gene or gene set is singleton or not

### Usage

```
is_singleton(genes, og)
```
### Arguments

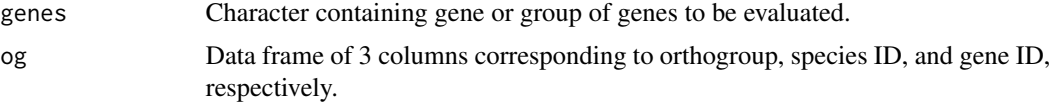

#### Value

Vector of logical values indicating if gene or group of genes is singleton or not.

### Author(s)

Fabricio Almeida-Silva

### <span id="page-28-0"></span>modPres\_netrep 29

### See Also

is\_duplicated

#### Examples

```
data(og.zma.osa)
data(filt.se)
genes <- tail(rownames(filt.se), n = 100)
is_singleton(genes, og.zma.osa)
```
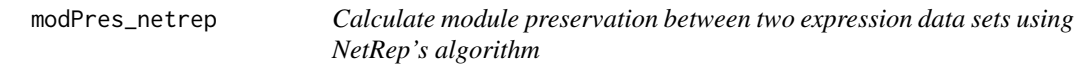

### Description

Calculate module preservation between two expression data sets using NetRep's algorithm

### Usage

```
modPres_netrep(
 explist,
  ref_net = NULL,
  test_net = NULL,
 nPerm = 1000,
 nThreads = 1
)
```
#### Arguments

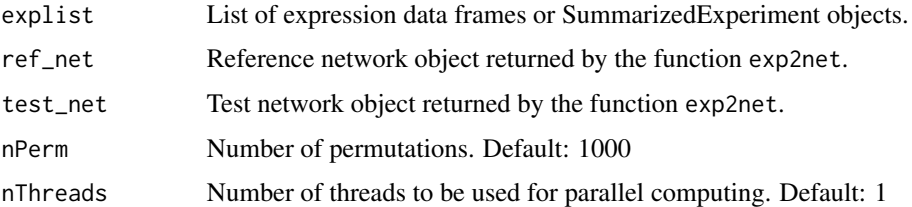

### Value

Output list from NetRep::modulePreservation and a message in user's standard output stating which modules are preserved.

#### See Also

[modulePreservation](#page-0-0)

#### Examples

```
set.seed(1)
data(og.zma.osa)
data(zma.se)
data(osa.se)
og <- og.zma.osa
exp_ortho <- exp_genes2orthogroups(explist, og, summarize = "mean")
exp_ortho <- lapply(exp_ortho, function(x) filter_by_variance(x, n=1500))
# Previously calculated SFT powers
powers \leq c(13, 15)
gcn_osa <- exp2gcn(exp_ortho$osa, net_type = "signed hybrid",
                   SFTpower = powers[1], cor_method = "pearson")
gcn_zma <- exp2gcn(exp_ortho$zma, net_type = "signed hybrid",
                   SFTpower = powers[2], cor_method = "pearson")
explist <- exp_ortho
ref_net <- gcn_osa
test_net <- gcn_zma
# 10 permutations for demonstration purposes
pres_netrep <- modPres_netrep(explist, ref_net, test_net,
                              nPerm=10, nThreads = 2)
```
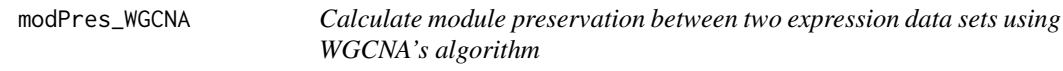

### Description

Calculate module preservation between two expression data sets using WGCNA's algorithm

### Usage

```
modPres_WGCNA(explist, ref_net, plot_all_stats = FALSE, nPerm = 200)
```
### Arguments

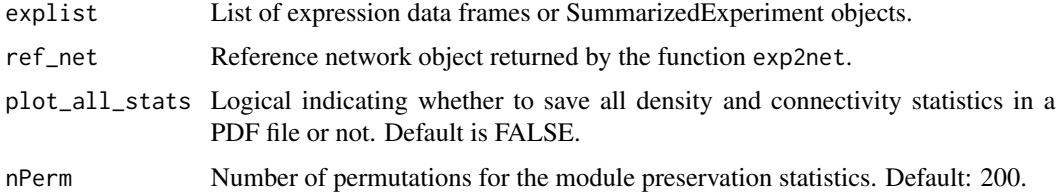

#### Value

A ggplot object with module preservation statistics.

<span id="page-29-0"></span>

### <span id="page-30-0"></span>module\_enrichment 31

#### Examples

```
set.seed(1)
data(og.zma.osa)
data(zma.se)
data(osa.se)
og <- og.zma.osa
exp_ortho <- exp_genes2orthogroups(explist, og, summarize = "mean")
exp_ortho <- lapply(exp_ortho, function(x) filter_by_variance(x, n=1500))
# Previously calculated power
powers <- c(13, 15)
gcn_osa <- exp2gcn(exp_ortho$osa, net_type = "signed hybrid",
                   SFTpower = powers[1], cor_method = "pearson")
explist <- exp_ortho
ref_net <- gcn_osa
# 5 permutations for demonstration purposes
pres_wgcna <- modPres_WGCNA(explist, ref_net, nPerm=5)
```
module\_enrichment *Perform enrichment analysis for coexpression network modules*

#### Description

Perform enrichment analysis for coexpression network modules

#### Usage

```
module_enrichment(
  net = NULL,
 background_genes,
  annotation,
  column = NULL,
  correction = "BH",
  p = 0.05,
  bp_param = BiocParallel::SerialParam()
)
```
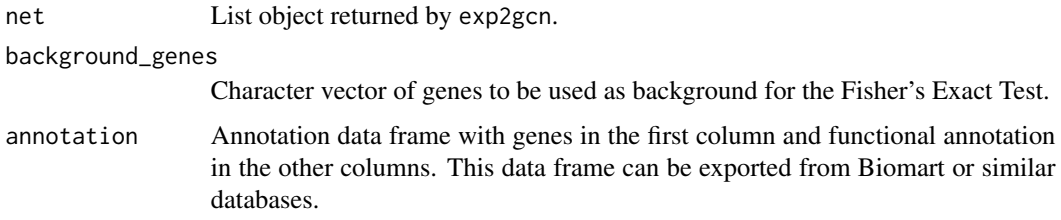

<span id="page-31-0"></span>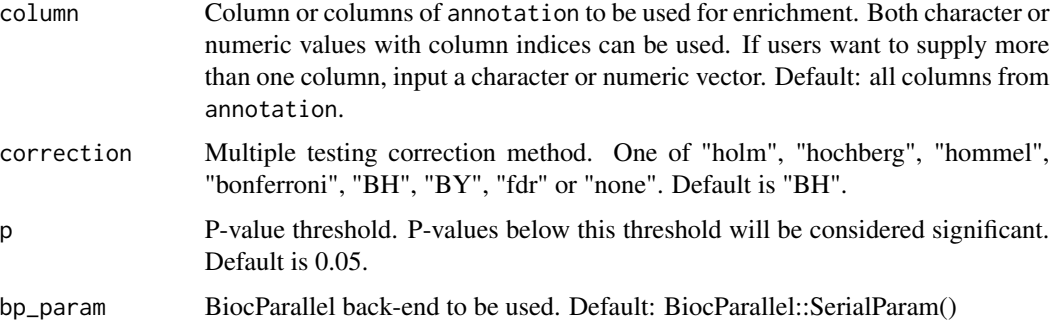

### Value

A data frame containing enriched terms, p-values, gene IDs and module names.

### Author(s)

Fabricio Almeida-Silva

### Examples

```
data(filt.se)
data(zma.interpro)
background <- rownames(filt.se)
gcn <- exp2gcn(filt.se, SFTpower = 18, cor_method = "pearson")
mod_enrich <- module_enrichment(gcn, background, zma.interpro, p=1)
```
module\_preservation *Calculate network preservation between two expression data sets*

### Description

Calculate network preservation between two expression data sets

#### Usage

```
module_preservation(
  explist,
  ref_net = NULL,
  test_net = NULL,
  algorithm = "netrep",
  nPerm = 1000,
 nThreads = 1,
 plot_all_stats = FALSE
\mathcal{E}
```
### <span id="page-32-0"></span>module\_stability 33

#### Arguments

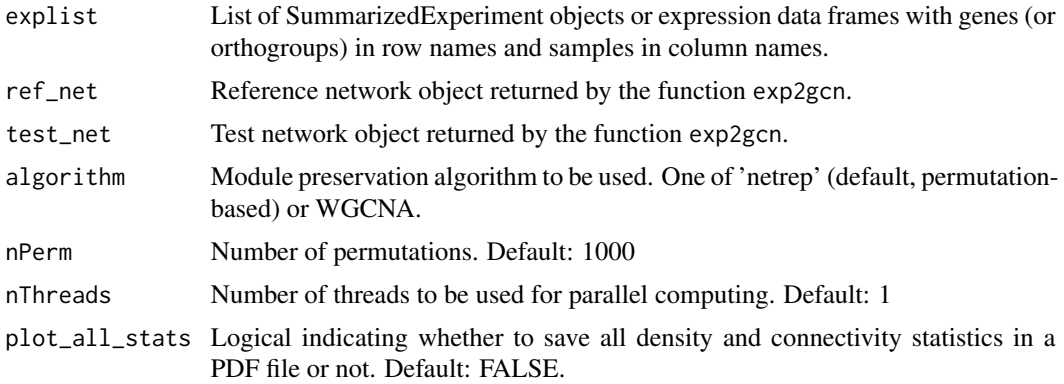

### Value

A list containing the preservation statistics (netrep) or a ggplot object with preservation statistics. See WGCNA:: modulePreservation or NetRep:: modulePreservation for more info.

### Examples

```
set.seed(1)
data(og.zma.osa)
data(zma.se)
data(osa.se)
og <- og.zma.osa
exp_ortho <- exp_genes2orthogroups(explist, og, summarize = "mean")
exp_ortho <- lapply(exp_ortho, function(x) filter_by_variance(x, n=1500))
# Previously calculated SFT powers
powers <-c(13, 15)gcn_osa <- exp2gcn(exp_ortho$osa, net_type = "signed hybrid",
                   SFTpower = powers[1], cor_method = "pearson")
gcn_zma <- exp2gcn(exp_ortho$zma, net_type = "signed hybrid",
                   SFTpower = powers[2], cor_method = "pearson")explist <- exp_ortho
ref_net <- gcn_osa
test_net <- gcn_zma
# 10 permutations for demonstration purposes
pres <- module_preservation(explist, ref_net, test_net, nPerm=10)
```
module\_stability *Perform module stability analysis*

#### Description

Perform module stability analysis

#### <span id="page-33-0"></span>Usage

module\_stability(exp, net, nRuns = 20)

#### Arguments

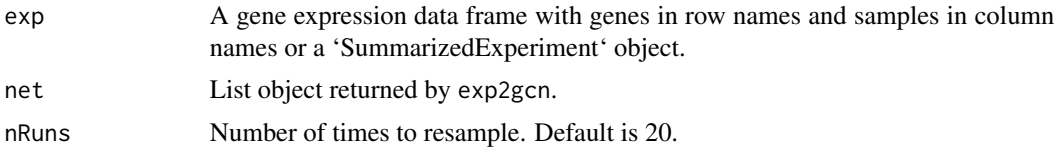

#### Value

A base plot with the module stability results.

### See Also

[sampledBlockwiseModules](#page-0-0),[matchLabels](#page-0-0),[plotDendroAndColors](#page-0-0)

### Examples

```
data(filt.se)
# The SFT fit was previously calculated and the optimal power was 16
gcn <- exp2gcn(filt.se, SFTpower = 18, cor_method = "pearson")
# For simplicity, only 2 runs
module_stability(exp = filt.se, net = gcn, nRuns = 2)
```
module\_trait\_cor *Correlate module eigengenes to trait*

### Description

Correlate module eigengenes to trait

#### Usage

```
module_trait_cor(
  exp,
 metadata,
 MEs,
  cor_method = "spearman",
  transpose = FALSE,
  palette = "RdYlBu",
  continuous_trait = FALSE,
  cex.lab.x = 0.6,
 cex.lab.y = 0.6,
  cex.text = 0.6)
```
### <span id="page-34-0"></span>Arguments

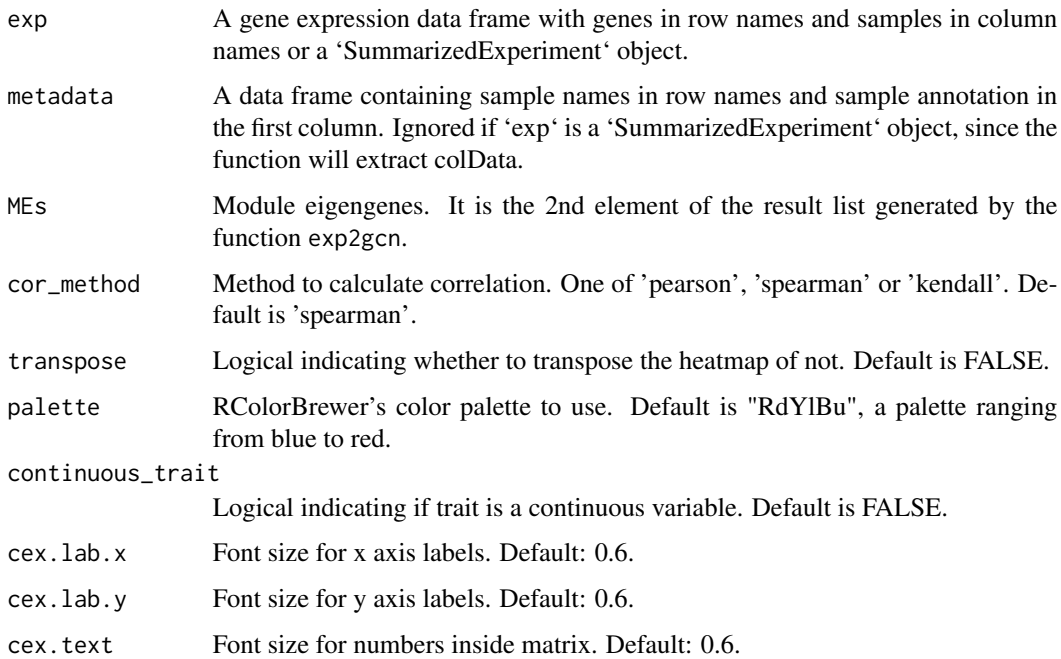

#### Details

Significance levels: 1 asterisk: significant at alpha = 0.05. 2 asterisks: significant at alpha = 0.01. 3 asterisks: significant at alpha = 0.001. no asterisk: not significant.

### Value

A data frame with correlation and correlation p-values for each pair of ME and trait along with a heatmap.

### Author(s)

Fabricio Almeida-Silva

#### See Also

[corPvalueStudent](#page-0-0),[labeledHeatmap](#page-0-0),[blueWhiteRed](#page-0-0)

```
data(filt.se)
gcn <- exp2gcn(filt.se, SFTpower = 18, cor_method = "pearson")
module_trait_cor(filt.se, MEs=gcn$MEs)
```
<span id="page-35-0"></span>

### Description

Calculate network statistics

#### Usage

```
net_stats(
  adj_matrix = NULL,
 net_type = c("gcn", "ppi", "grn"),
  calculate_additional = FALSE
\lambda
```
### Arguments

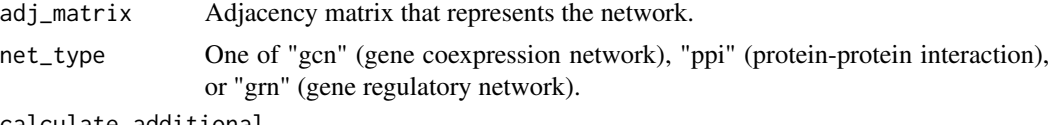

calculate\_additional

Logical indicating whether to calculate additional network statistics (betweenness and closeness). Default is FALSE.

#### Value

A list containing the following elements:

- Connectivity
- ScaledConnectivity
- ClusterCoef
- MAR (for gcn only)
- Density
- Centralization
- Heterogeneity (gcn only)
- nCliques
- Diameter
- Betweenness
- Closeness

#### See Also

[graph\\_from\\_adjacency\\_matrix](#page-0-0), [cliques](#page-0-0),[diameter](#page-0-0), [estimate\\_betweenness](#page-0-0),[V](#page-0-0), [closeness](#page-0-0),[degree](#page-0-0), [transitivity](#page-0-0),[edge\\_density](#page-0-0), [centr\\_degree](#page-0-0) [fundamentalNetworkConcepts](#page-0-0)

### <span id="page-36-0"></span>og.zma.osa 37

#### Examples

```
data(filt.se)
set.seed(12)
filt.se <- filter_by_variance(filt.se, n=100)
gcn <- exp2gcn(filt.se, SFTpower = 19, cor_method = "pearson",
               net_type = "signed hybrid")
stats <- net_stats(gcn$adjacency_matrix, net_type="gcn")
```
og.zma.osa *Orthogroups between maize and rice*

#### Description

The orthogroups were downloaded from the PLAZA 4.0 Monocots database.

#### Usage

og.zma.osa

### Format

A 3-column data frame with orthogroups, species IDs and gene IDs.

#### References

Van Bel, M., Diels, T., Vancaester, E., Kreft, L., Botzki, A., Van de Peer, Y., ... & Vandepoele, K. (2018). PLAZA 4.0: an integrative resource for functional, evolutionary and comparative plant genomics. Nucleic acids research, 46(D1), D1190-D1196.

#### Examples

data(og.zma.osa)

osa.se *Rice gene expression data from Shin et al., 2021.*

#### Description

Filtered expression data in transcripts per million (TPM) from Shin et al., 2021. Genes with TPM values <5 in more than 60 were removed to reduce package size. The expression data and associated sample metadata are stored in a SummarizedExperiment object.

#### Usage

osa.se

### <span id="page-37-0"></span>Format

An object of class SummarizedExperiment

#### References

Shin, J., Marx, H., Richards, A., Vaneechoutte, D., Jayaraman, D., Maeda, J., ... & Roy, S. (2021). A network-based comparative framework to study conservation and divergence of proteomes in plant phylogenies. Nucleic Acids Research, 49(1), e3-e3.

### Examples

data(osa.se)

parse\_orthofinder *Parse orthogroups identified by OrthoFinder*

#### Description

This function converts the orthogroups file named Orthogroups.tsv to a 3-column data frame that can be interpreted by BioNERO.

#### Usage

```
parse_orthofinder(file_path = NULL)
```
#### Arguments

file\_path Path to Orthogroups/Orthogroups.tsv file generated by OrthoFinder.

#### Value

A 3-column data frame with orthogroups, species IDs and gene IDs, respectively.

### Author(s)

Fabricio Almeida-Silva

```
path <- system.file("extdata", "Orthogroups.tsv", package = "BioNERO")
og <- parse_orthofinder(path)
```
<span id="page-38-0"></span>PC\_correction *Apply Principal Component (PC)-based correction for confounding artifacts*

### Description

Apply Principal Component (PC)-based correction for confounding artifacts

#### Usage

```
PC_correction(exp, verbose = FALSE)
```
### Arguments

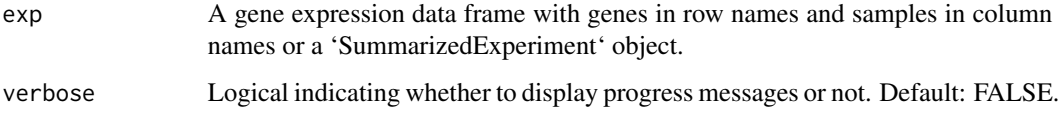

### Value

Corrected expression data frame or 'SummarizedExperiment' object.

#### Author(s)

Fabricio Almeida-Silva

### References

Parsana, P., Ruberman, C., Jaffe, A. E., Schatz, M. C., Battle, A., & Leek, J. T. (2019). Addressing confounding artifacts in reconstruction of gene co-expression networks. Genome biology, 20(1), 1-6.

#### See Also

[num.sv](#page-0-0),[sva\\_network](#page-0-0)

```
data(zma.se)
exp <- filter_by_variance(zma.se, n=500)
exp <- PC_correction(exp)
```
<span id="page-39-0"></span>plot\_dendro\_and\_colors

*Plot dendrogram of genes and modules*

### Description

Plot dendrogram of genes and modules

#### Usage

plot\_dendro\_and\_colors(gcn)

### Arguments

gcn List object returned by exp2gcn.

### Value

A base plot with the gene dendrogram and modules.

#### Examples

```
data(filt.se)
gcn <- exp2gcn(filt.se, SFTpower = 18, cor_method = "pearson")
plot_dendro_and_colors(gcn)
```
plot\_dendro\_and\_cons\_colors *Plot dendrogram of genes and consensus modules*

### Description

Plot dendrogram of genes and consensus modules

#### Usage

```
plot_dendro_and_cons_colors(consensus)
```
### Arguments

consensus Consensus network returned by consensus\_modules.

### Value

A base plot with the gene dendrogram and modules.

### <span id="page-40-0"></span>plot\_eigengene\_network 41

### Examples

```
set.seed(12)
data(zma.se)
filt.zma <- filter_by_variance(zma.se, n=500)
zma.set1 <- filt.zma[, sample(colnames(filt.zma), size=20, replace=FALSE)]
zma.set2 <- filt.zma[, sample(colnames(filt.zma), size=20, replace=FALSE)]
list.sets <- list(zma.set1, zma.set2)
# SFT power previously identified with consensus_SFT_fit()
cons_mod <- consensus_modules(list.sets, power = c(11, 13),
                              cor_method = "pearson")
plot_dendro_and_cons_colors(cons_mod)
```
plot\_eigengene\_network

*Plot eigengene network*

### Description

Plot eigengene network

#### Usage

```
plot_eigengene_network(gcn)
```
#### Arguments

gcn List object returned by exp2gcn.

### Value

A base plot with the eigengene network

```
data(filt.se)
gcn <- exp2gcn(filt.se, SFTpower = 18, cor_method = "pearson")
plot_eigengene_network(gcn)
```

```
plot_expression_profile
```
*Plot expression profile of given genes across samples*

### Description

Plot expression profile of given genes across samples

### Usage

```
plot_expression_profile(
  genes,
 exp,
 metadata,
 plot_module = TRUE,
 net,
 modulename
)
```
### Arguments

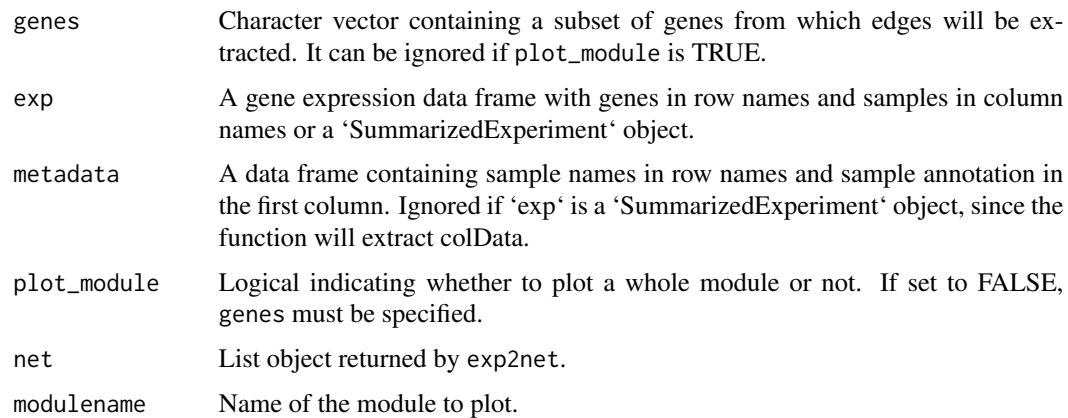

### Value

A ggplot object showing the expression profile of some genes across all samples.

### Author(s)

Fabricio Almeida-Silva

### See Also

[melt](#page-0-0)

#### <span id="page-42-0"></span>plot\_gcn 43

### Examples

```
data(zma.se)
data(filt.se)
genes <- rownames(filt.se)
plot_expression_profile(genes=genes, exp=zma.se, plot_module=FALSE)
```

```
plot_gcn Plot gene coexpression network from edge list
```
### Description

Plot gene coexpression network from edge list

#### Usage

```
plot_gcn(
 edgelist_gcn,
 net,
 color_by = "module",
 hubs = NULL,
  show_labels = "tophubs",
  top_n_hubs = 5,
  interactive = FALSE,
 dim_interactive = c(600, 600)
\mathcal{L}
```
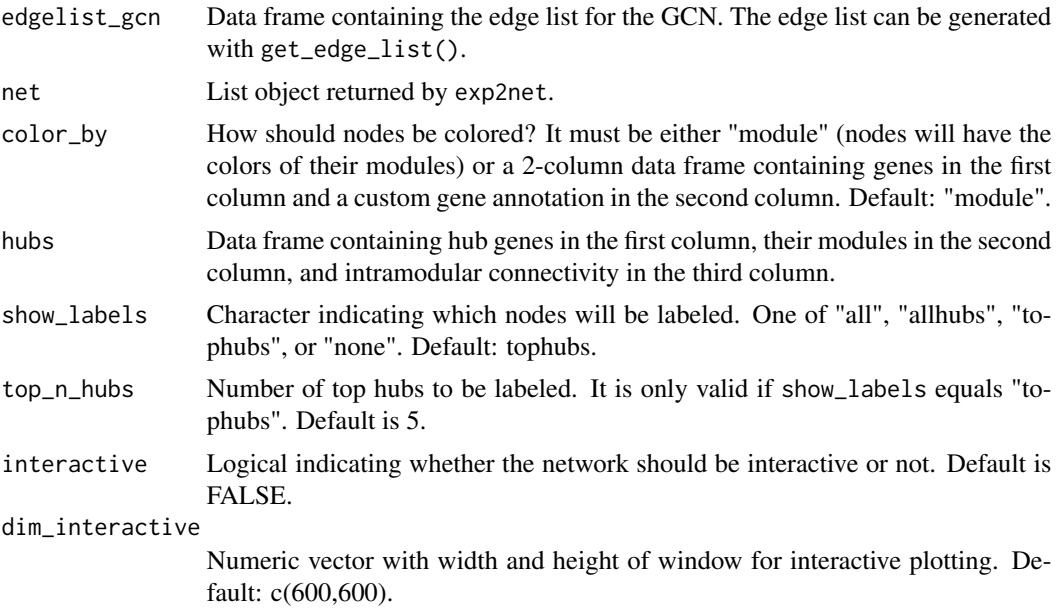

44 plot\_grn

### Value

A ggplot object.

### Author(s)

Fabricio Almeida-Silva

### See Also

[simplify](#page-0-0),[as\\_data\\_frame](#page-0-0),[gorder](#page-0-0) [igraph\\_to\\_networkD3](#page-0-0),[forceNetwork](#page-0-0) [geom\\_edges](#page-0-0),[geom\\_nodes](#page-0-0),[geom\\_nodetext](#page-0-0),theme [ggplot](#page-0-0),[aes\\_](#page-0-0)

### Examples

```
data(filt.se)
gcn <- exp2gcn(filt.se, SFTpower = 18, cor_method = "pearson")
gcn_edges <- get_edge_list(gcn, module="brown", filter=TRUE,
                           method="min_cor")
hubs <- get_hubs_gcn(filt.se, gcn)
p <- plot_gcn(gcn_edges, gcn, hubs = hubs)
```
plot\_grn *Plot gene regulatory network from edge list*

#### Description

Plot gene regulatory network from edge list

#### Usage

```
plot_grn(
  edgelist_grn,
  show_labels = "tophubs",
  top_n_hubs = 5,
  interactive = FALSE,
  layout = igraph::with_kk,
  arrow.gap = 0.01,ranked = TRUE,
  dim_interactive = c(600, 600)
)
```
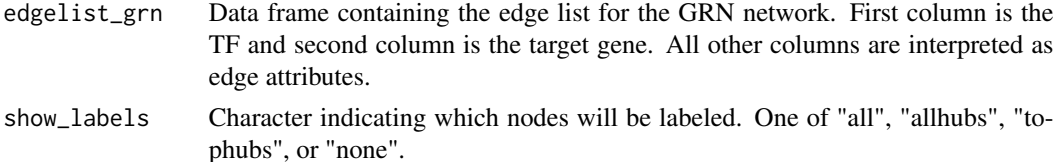

<span id="page-43-0"></span>

### <span id="page-44-0"></span>plot\_heatmap 45

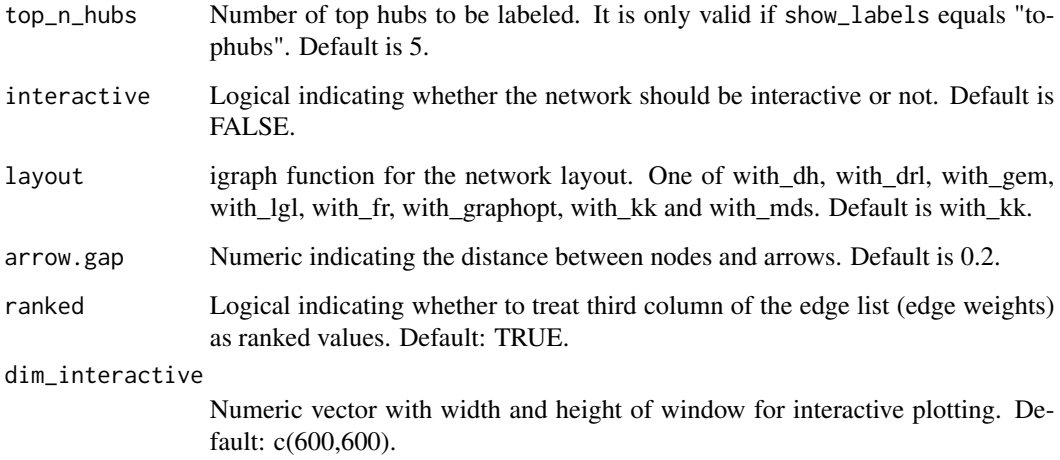

#### Value

A ggplot object containing the network.

### Author(s)

Fabricio Almeida-Silva

### See Also

[igraph\\_to\\_networkD3](#page-0-0), [forceNetwork](#page-0-0) [geom\\_edges](#page-0-0), [geom\\_nodes](#page-0-0), [geom\\_nodetext](#page-0-0),[theme\\_blank](#page-0-0), [geom\\_nodetext\\_repel](#page-0-0) [new\\_scale](#page-0-0)

### Examples

```
data(filt.se)
tfs <- sample(rownames(filt.se), size=50, replace=FALSE)
grn_edges <- grn_infer(filt.se, method ="clr", regulators = tfs)
p <- plot_grn(grn_edges, ranked=FALSE)
```
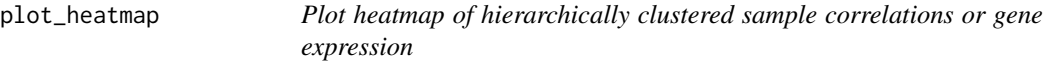

### Description

Plot heatmap of hierarchically clustered sample correlations or gene expression

### Usage

```
plot_heatmap(
 exp,
  col_metadata = NA,
  row_metadata = NA,
  cor_method = "spearman",
  type = "samplecor",
 palette = NULL,
  log_trans = FALSE,
  cluster_rows = TRUE,
  cluster_cols = TRUE,
  show_rownames = FALSE,
  show_colnames = TRUE,
  scale = "none",
  fontsize = 9,
 cutree_rows = NA,
 cutree_cols = NA,
  ...
```

```
)
```
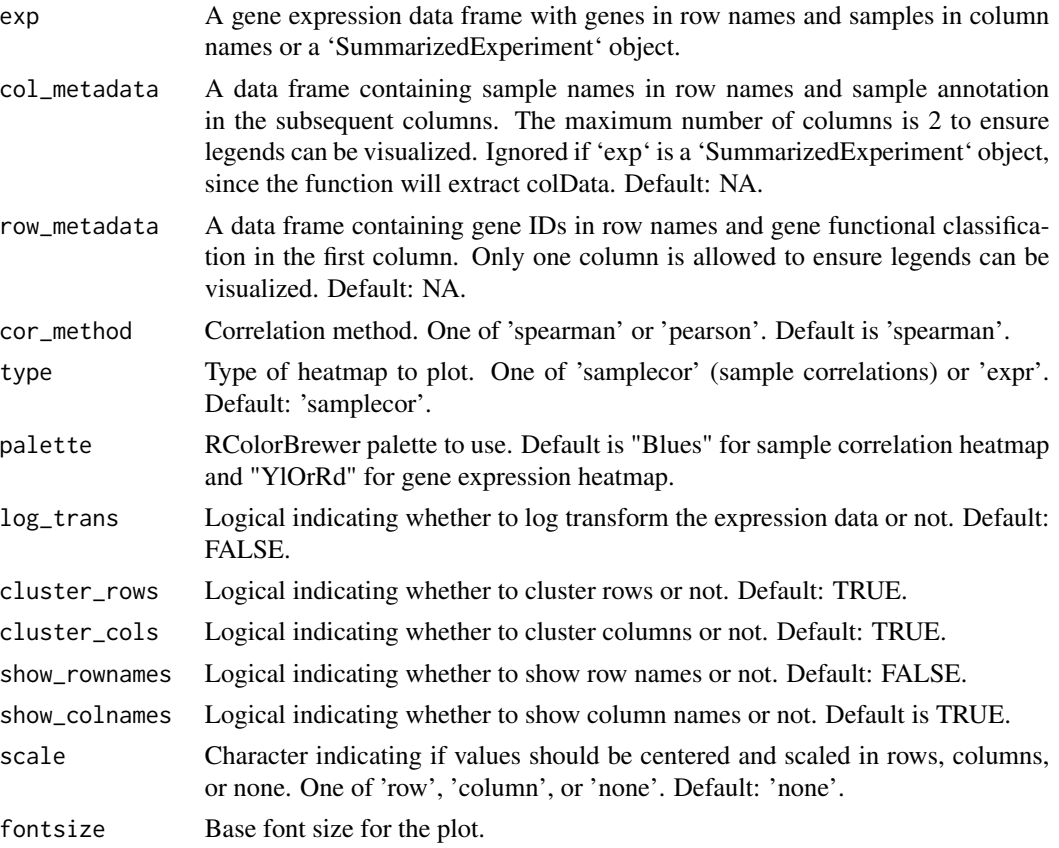

<span id="page-46-0"></span>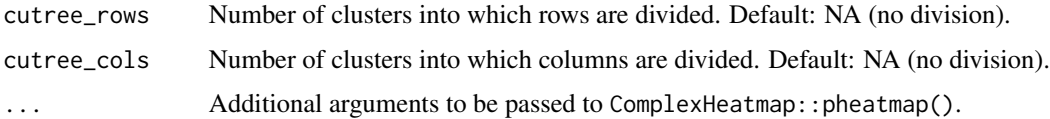

### Value

A heatmap of sample correlations or gene expression.

### Author(s)

Fabricio Almeida-Silva

### See Also

[RColorBrewer](#page-0-0)

### Examples

```
data(filt.se)
plot_heatmap(filt.se)
```
plot\_ngenes\_per\_module

*Plot number of genes per module*

### Description

Plot number of genes per module

### Usage

```
plot_ngenes_per_module(net = NULL)
```
### Arguments

net List object returned by exp2gcn.

### Value

A ggplot object with a bar plot of gene number in each module.

### See Also

[ggbarplot](#page-0-0)

### Examples

```
data(filt.se)
gcn <- exp2gcn(filt.se, SFTpower = 18, cor_method = "pearson")
plot_ngenes_per_module(gcn)
```
plot\_PCA *Plot Principal Component Analysis (PCA) of samples*

#### Description

Plot Principal Component Analysis (PCA) of samples

### Usage

```
plot_PCA(exp, metadata, log_trans = FALSE, PCs = "1x2", size = 2)
```
### Arguments

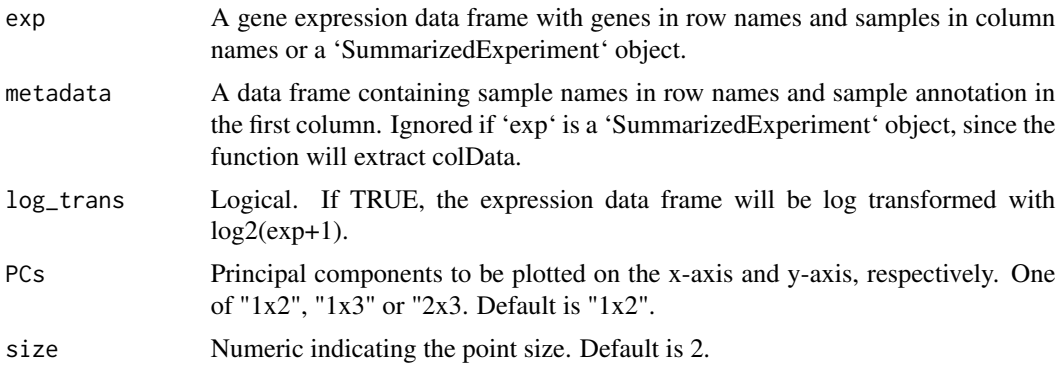

### Value

A ggplot object with the PCA plot.

### Author(s)

Fabricio Almeida-Silva

### See Also

[ggplot](#page-0-0)

```
data(zma.se)
plot_PCA(zma.se, log_trans = TRUE)
```
<span id="page-47-0"></span>

<span id="page-48-0"></span>

### Description

Plot protein-protein interaction network from edge list

### Usage

```
plot_ppi(
 edgelist_int,
 color_by = "community",
 clustering_method = igraph::cluster_infomap,
 show_labels = "tophubs",
 top_n_hubs = 5,
 interactive = FALSE,
 add_color_legend = TRUE,
 dim_interactive = c(600, 600)
)
```
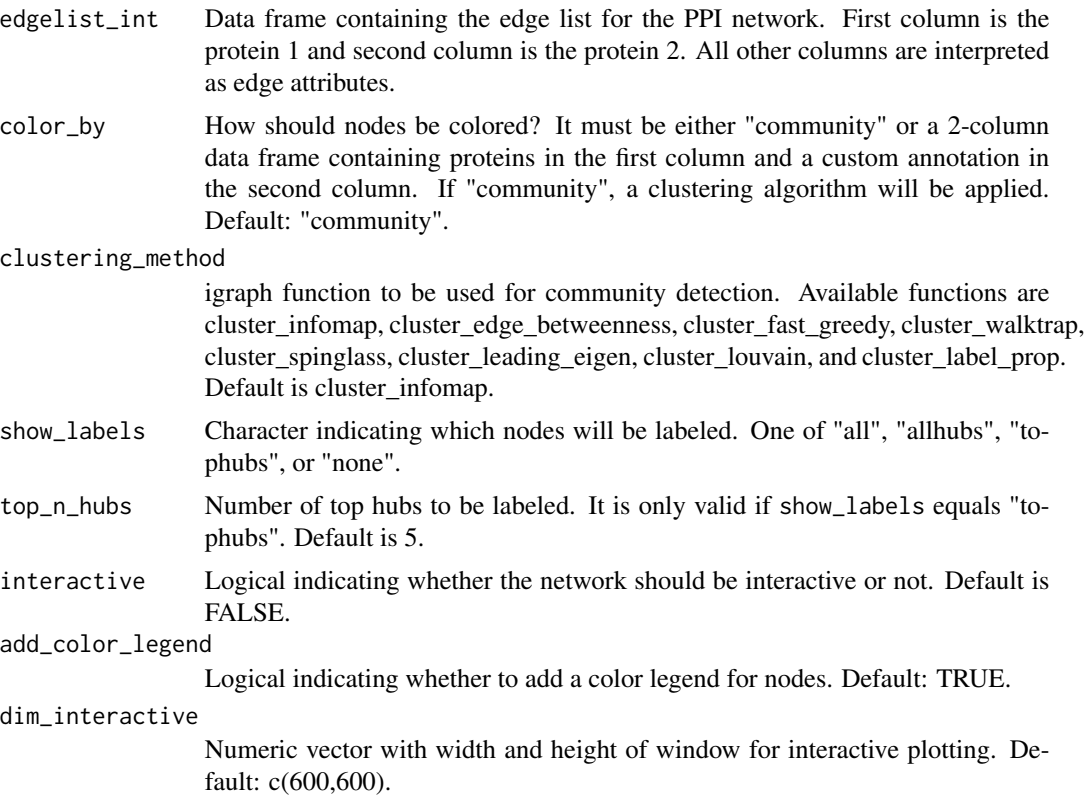

### Value

A ggplot object.

### Author(s)

Fabricio Almeida-Silva

### See Also

[as\\_data\\_frame](#page-0-0),[degree](#page-0-0),[simplify](#page-0-0),[gorder](#page-0-0) [igraph\\_to\\_networkD3](#page-0-0),[forceNetwork](#page-0-0)

### Examples

```
ppi_edges <- igraph::get.edgelist(igraph::barabasi.game(n=50, directed=FALSE))
p <- plot_ppi(ppi_edges, add_color_legend = FALSE)
```
q\_normalize *Quantile normalize the expression data*

#### Description

Quantile normalize the expression data

### Usage

```
q_normalize(exp)
```
#### Arguments

exp A gene expression data frame with genes in row names and samples in column names.

#### Value

Expression matrix with normalized values

```
data(zma.se)
exp <- SummarizedExperiment::assay(zma.se)
norm_exp <- q_normalize(exp)
```
<span id="page-49-0"></span>

<span id="page-50-0"></span>

### Description

Remove genes that are not expressed based on a user-defined threshold

### Usage

```
remove_nonexp(
  exp,
 method = "median",
 min\_exp = 1,
 min_percentage_samples = 0.25
)
```
#### Arguments

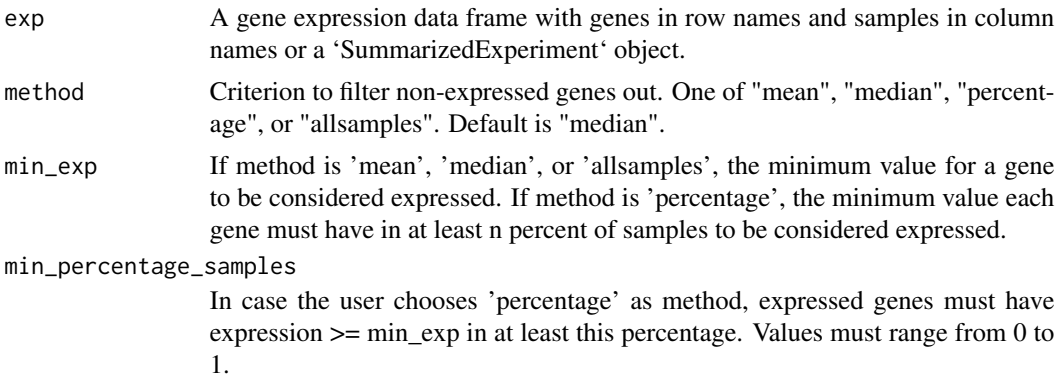

#### Value

Filtered gene expression data frame or 'SummarizedExperiment' object.

### Author(s)

Fabricio Almeida-Silva

### See Also

[rowMedians](#page-0-0) [goodSamplesGenes](#page-0-0)

```
data(zma.se)
filt_exp <- remove_nonexp(zma.se, min_exp = 5)
```
<span id="page-51-0"></span>

#### Description

Remove missing values in a gene expression data frame

### Usage

```
replace_na(exp, replaceby = 0)
```
### Arguments

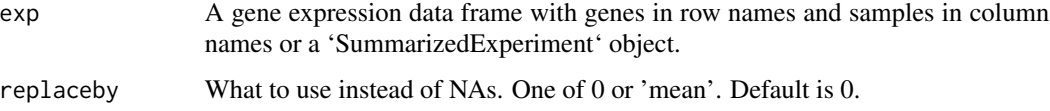

### Value

Gene expression data frame or 'SummarizedExperiment' object with all NAs replaced according to the argument 'replaceby'.

### Author(s)

Fabricio Almeida-Silva

### Examples

```
data(zma.se)
exp <- replace_na(zma.se)
sum(is.na(exp))
```

```
SFT_fit Pick power to fit network to a scale-free topology
```
### Description

Pick power to fit network to a scale-free topology

#### Usage

```
SFT_fit(exp, net_type = "signed", rsquared = 0.8, cor_method = "spearman")
```
### <span id="page-52-0"></span>ZKfiltering 53

### Arguments

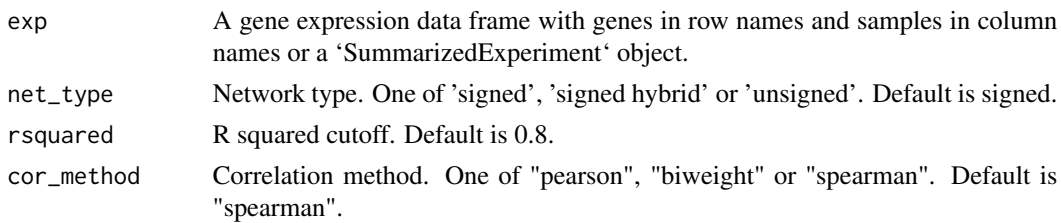

### Value

A list containing:

- powerOptimal power based on scale-free topology fit
- plotA ggplot object displaying main statistics of the SFT fit test

### Author(s)

Fabricio Almeida-Silva

### See Also

[pickSoftThreshold](#page-0-0)

### Examples

data(filt.se) sft <- SFT\_fit(filt.se, cor\_method="pearson")

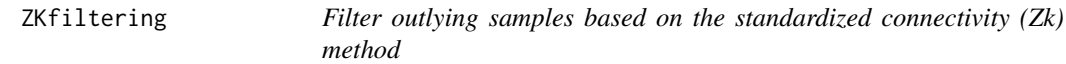

### Description

Filter outlying samples based on the standardized connectivity (Zk) method

### Usage

ZKfiltering(exp,  $zk = -2$ , cor\_method = "spearman")

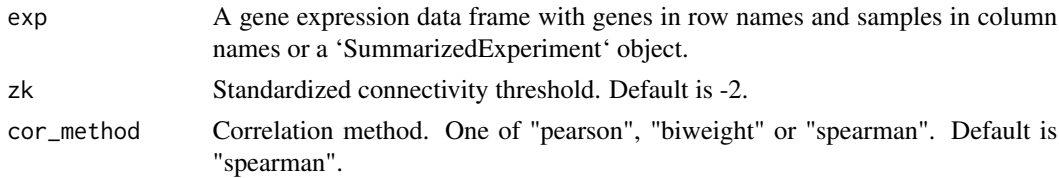

<span id="page-53-0"></span>Filtered gene expression data frame or 'SummarizedExperiment' object.

#### Author(s)

Fabricio Almeida-Silva

#### References

Oldham, M. C., Langfelder, P., & Horvath, S. (2012). Network methods for describing sample relationships in genomic datasets: application to Huntington's disease. BMC systems biology, 6(1), 1-18.

#### See Also

[adjacency](#page-0-0)

### Examples

data(zma.se) filt\_exp <- ZKfiltering(zma.se)

zma.interpro *Maize Interpro annotation*

#### Description

Interpro protein domain annotation retrieved from the PLAZA Monocots 4.0 database. Only genes included in zma.se are present in this subset.

### Usage

zma.interpro

#### Format

A 2-column data frame containing gene IDs and their associated Interpro annotations.

#### References

Van Bel, M., Diels, T., Vancaester, E., Kreft, L., Botzki, A., Van de Peer, Y., ... & Vandepoele, K. (2018). PLAZA 4.0: an integrative resource for functional, evolutionary and comparative plant genomics. Nucleic acids research, 46(D1), D1190-D1196.

### Examples

data(zma.interpro)

<span id="page-54-0"></span>

### Description

Filtered expression data in transcripts per million (TPM) from Shin et al., 2021. Genes with TPM values <5 in more than 60 were removed to reduce package size. The expression data and associated sample metadata are stored in a SummarizedExperiment object.

#### Usage

zma.se

#### Format

An object of class SummarizedExperiment

#### References

Shin, J., Marx, H., Richards, A., Vaneechoutte, D., Jayaraman, D., Maeda, J., ... & Roy, S. (2021). A network-based comparative framework to study conservation and divergence of proteomes in plant phylogenies. Nucleic Acids Research, 49(1), e3-e3.

#### Examples

data(zma.se)

zma.tfs *Maize transcription factors*

#### Description

Transcription factors and their families were downloaded from PlantTFDB 4.0.

#### Usage

zma.tfs

### Format

A data frame with gene IDs of TFs and their associated families.

#### References

Jin, J., Tian, F., Yang, D. C., Meng, Y. Q., Kong, L., Luo, J., & Gao, G. (2016). PlantTFDB 4.0: toward a central hub for transcription factors and regulatory interactions in plants. Nucleic acids research, gkw982.

56 zma.tfs

## Examples

data(zma.tfs)

# <span id="page-56-0"></span>Index

∗ datasets filt.se, [17](#page-16-0) og.zma.osa, [37](#page-36-0) osa.se, [37](#page-36-0) zma.interpro, [54](#page-53-0) zma.se, [55](#page-54-0) zma.tfs,  $55$ adjacency, *[54](#page-53-0)* adjacency.fromSimilarity, *[13](#page-12-0)* aes\_, *[44](#page-43-0)* as\_data\_frame, *[44](#page-43-0)*, *[50](#page-49-0)* blueWhiteRed, *[7](#page-6-0)*, *[35](#page-34-0)* centr\_degree, *[36](#page-35-0)* check\_SFT, [3](#page-2-0) cliques, *[36](#page-35-0)* closeness, *[36](#page-35-0)* cluster\_edge\_betweenness, *[9](#page-8-0)* cluster\_fast\_greedy, *[9](#page-8-0)* cluster\_infomap, *[9](#page-8-0)* cluster\_label\_prop, *[9](#page-8-0)* cluster\_leading\_eigen, *[9](#page-8-0)* cluster\_louvain, *[9](#page-8-0)* cluster\_spinglass, *[9](#page-8-0)* cluster\_walktrap, *[9](#page-8-0)* consensus\_modules, [4](#page-3-0) consensus\_SFT\_fit, [5](#page-4-0) consensus\_trait\_cor, [6](#page-5-0) cormat\_to\_edgelist, [8](#page-7-0) corPvalueFisher, *[7](#page-6-0)* corPvalueStudent, *[19](#page-18-0)*, *[21](#page-20-0)*, *[35](#page-34-0)* cutreeDynamic, *[5](#page-4-0)* cutreeDynamicTree, *[13](#page-12-0)*

degree, *[36](#page-35-0)*, *[50](#page-49-0)* detect\_communities, [8](#page-7-0) dfs2one, [9](#page-8-0) diameter, *[36](#page-35-0)*

edge\_density, *[36](#page-35-0)* enrichment\_analysis, [10](#page-9-0) estimate\_betweenness, *[36](#page-35-0)* exp2gcn, [12](#page-11-0) exp2grn, [13](#page-12-0) exp\_genes2orthogroups, [14](#page-13-0) exp\_preprocess, [15](#page-14-0) filt.se, [17](#page-16-0) filter\_by\_variance, [17](#page-16-0) fit\_power\_law, *[21](#page-20-0)* forceNetwork, *[44,](#page-43-0) [45](#page-44-0)*, *[50](#page-49-0)* fundamentalNetworkConcepts, *[36](#page-35-0)* gene\_significance, [18](#page-17-0) geom\_edges, *[44,](#page-43-0) [45](#page-44-0)* geom\_nodes, *[44,](#page-43-0) [45](#page-44-0)* geom\_nodetext, *[44,](#page-43-0) [45](#page-44-0)* geom\_nodetext\_repel, *[44,](#page-43-0) [45](#page-44-0)* get\_edge\_list, [19](#page-18-0) get\_HK, [21](#page-20-0) get\_hubs\_gcn, [22](#page-21-0) get\_hubs\_grn, [23](#page-22-0) get\_hubs\_ppi *(*get\_hubs\_grn*)*, [23](#page-22-0) get\_neighbors, [24](#page-23-0) ggbarplot, *[47](#page-46-0)* ggplot, *[44](#page-43-0)*, *[48](#page-47-0)* goodSamplesGenes, *[51](#page-50-0)* gorder, *[44](#page-43-0)*, *[50](#page-49-0)* graph\_from\_adjacency\_matrix, *[36](#page-35-0)* grn\_average\_rank, [25](#page-24-0) grn\_combined, [25](#page-24-0) grn\_filter, [26](#page-25-0) grn\_infer, [27](#page-26-0)

igraph\_to\_networkD3, *[44,](#page-43-0) [45](#page-44-0)*, *[50](#page-49-0)* intramodularConnectivity, *[13](#page-12-0)* is\_singleton, [28](#page-27-0)

labeledHeatmap, *[7](#page-6-0)*, *[35](#page-34-0)*

```
labels2colors, 7, 13
matchLabels, 34
melt, 42
mergeCloseModules, 13
modPres_netrep, 29
modPres_WGCNA, 30
module_enrichment, 31
module_preservation, 32
module_stability, 33
module_trait_cor, 34
moduleEigengenes, 13
modulePreservation, 29
net_stats, 36
new_scale, 45
num.sv, 39
og.zma.osa, 37
osa.se, 37
parse_orthofinder, 38
PC_correction, 39
pickSoftThreshold, 53
plot_dendro_and_colors, 40
plot_dendro_and_cons_colors, 40
plot_eigengene_network, 41
plot_expression_profile, 42
plot_gcn, 43
plot_grn, 44
plot_heatmap, 45
plot_ngenes_per_module, 47
plot_PCA, 48
plot_ppi, 49
plotDendroAndColors, 13, 34
plotEigengeneNetworks, 13
q_normalize, 50
RColorBrewer, 19, 47
remove_nonexp, 51
replace_na, 52
rowMedians, 51
sampledBlockwiseModules, 34
scaleFreeFitIndex, 21
SFT_fit, 52
signedKME, 22
simplify, 44, 50
standardColors, 13
```

```
sva_network, 39
```
theme\_blank, *[44,](#page-43-0) [45](#page-44-0)* TOMsimilarity, *[13](#page-12-0)* transitivity, *[36](#page-35-0)*

V, *[36](#page-35-0)* varianceStabilizingTransformation, *[16](#page-15-0)*

ZKfiltering, [53](#page-52-0) zma.interpro, [54](#page-53-0) zma.se, [55](#page-54-0) zma.tfs, [55](#page-54-0)